## Муниципальное общеобразовательное учреждение средняя школа №6 Тутаевского муниципального района

ДОКУМЕНТ ПОДПИСАН ЭЛЕКТРОННОЙ ПОДПИСЬЮ

икат: 00E94BF395E19CB9B3EA83A8089435A55D<br>эн: Манокина Елена Викторовна Владелец: Манокина Елена Викторовна Действителен: с 02.12.2022 до 25.02.2024

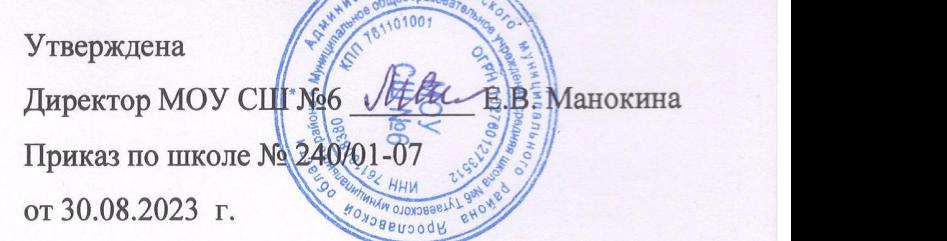

Дополнительная общеобразовательная общеразвивающая программа технической направленности «Лазерные технологии»

**Возраст обучающихся:** 14-16 лет

**Срок реализации:** 1 год

Разработчики:<br>Зимин М.Н., педагог дополнительного образования МОУ СШ №6 Лопаткин С.П., педагог дополнительного образования МОУ лицей №1 Икартс Н.А., заместитель директора МУ ДПО «ИОЦ» Икартс Н.А., заместитель директора МУ ДПО «ИОЦ»

## **ПОЯСНИТЕЛЬНАЯ ЗАПИСКА**

#### **Направленность** – техническая. **Уровень освоения** – общекультурный.

Программа «Лазерные технологии» создана как программа ранней профориентации и основа профессиональной подготовки и состязаний школьников в чемпионатах «JuniorSkills» по компетенции «Лазерные технологии».

Лазерные технологии – совокупность приёмов и способов обработки материалов и изделий с использованием лазерного оборудования. Лазерные технологии активно применяются на предприятиях для резки, гравировки, сварки, сверления отверстий, маркировки и других модификаций поверхностей различных материалов, обеспечивая точность и возможность обработки труднодоступных участков готовых деталей, резку и сверление материалов, вообще не поддающихся механической обработке.

С самого момента создания лазер называли устройством, которое само ищет решаемые задачи. Лазеры нашли применение в самых различных областях — от коррекции зрения в биомедицинских технологиях до термоядерного синтеза. Лазер стал одним из самых значимых изобретений XX века и самым популярным методом бесконтактной обработки материалов, где не требуется использование режущего инструмента.

Обучение созданию векторного изображения для лазерной резки происходит в программе CorelDraw. Это популярная и всемирно известная программа, главным предназначением которой является создание и обработка выполненных документов в формате векторной графики.

#### **Актуальность**

Из школьной программы по физике обучающиеся мало что могут узнать о лазерах, а ведь лазерные технологии сегодня становятся краеугольными в медицине, IT, робототехнике, космонавтике и во множестве других прикладных сферах. Освоив программу «Лазерная резка и гравировка» обучающиеся ознакомятся с потенциалом лазеров в современном мире, узнают, как они работают и какое будущее ждет специалистов в области лазерной оптики.

В процессе обучения ребята изучают основы программирования в визуальной среде CorelDRAW, виды конструкционных материалов (дерево (фанера), плексиглас (оргстекло), различные металлы), технологии обработки с помощью лазерного излучения этих материалов. Ребята изучают специфику настройки.

Настройка лазерного комплекса в процессе лазерной резки и гравировки, анализ полученных изделий и изучение опыта сверстников способствуют формированию инженерного аналитического мышления и развитию навыков конструирования и программирования.

**Адресат программы** – обучающиеся 14-16 лет, мальчики и девочки, проявляющие интерес к технологическим процессам лазерной резки и гравировки, без ограничений по здоровью. Наличие базовых знаний по физике, элементарных навыков работы с приложениямив операционной системе Windows будут способствовать более успешному освоению программы.

**Объем и срок реализации программы** – 1 год, 108 академических часов.

Форма обучения: очная.

Режим занятий: 2 раза в неделю - 1 акад. час/ 1 раз в неделю - 2 акад. часа.

**Цель программы:** развитие инженерного мышления, конструкторских и изобретательских способностей ребенка посредством изучения технологий обработки конструкционных материалов и основ работы на лазерном станке.

#### **Задачи программы**:

*Обучающие***:**

- научить соблюдать правила безопасной работы с механическими и электрическими элементами лазерного технологического комплекса;
- ознакомить с комплексом базовых технологий, применяемых при плоскостном моделировании;
- научить классифицировать оптические квантовые генераторы по типу, мощности и длине волны излучения;
- научить подбирать технологические процессы лазерной резки для различных конструкционных материалов;
- научить основам работы на базе компьютерного приложения CorelDRAW;
- научить самостоятельно решать технические задачи в процессе конструирования и подборарежимов технологической обработки конструкционных материалов;
- научить основам конструирования и инженерного черчения;
- научить работать на станке лазерной гравировки;
- сформировать умение оценивать свою работу и работу членов коллектива.
- научить основам проектной деятельности;

#### *Развивающие*

- способствовать развитию творческой инициативы и самостоятельной познавательной деятельности;
- способствовать развитию коммуникабельности;
- способствовать развитию памяти, внимания, пространственного воображения;
- способствовать развитию волевых качеств: настойчивость, целеустремленность, усердие. *Воспитательные*
- способствовать воспитанию умения работать в коллективе;
- способствовать воспитанию чувства уважения и бережного отношения к результатам своего труда и труда окружающих;
- содействовать профессиональному самоопределению.

#### **Условия реализации программы**

**Условия набора в группу:** принимаются все желающие в возрасте 14-16 лет (мальчики и девочки). Специальных знаний и навыков для начала обучения не требуется.

**Условия формирования групп:** разновозрастные группы.

**Количество обучающихся в группе:**численный состав формируется в соответствии с технологическим регламентом: не более 12 человек в группе. При введении ограничений в связи с эпидемиологическими мероприятиями и изменением санитарных норм возможно деление группы на подгруппы по 4-6 человек и реализация содержания программы с использованием дистанционных образовательных технологий и электронного обучения.

## **Особенности организации образовательного процесса**

Программа предполагает постепенное закрепление, совершенствование, углубление знаний, полученных в ходе освоения программы «Лазерные технологии», приобретение новых умений и навыков в области лазерной резки и гравировки.Основной формой проведениязанятий является практическая работа, заключающаяся в выполнении заданий по образцу и творческих заданий.

В ходе выполнения практических работ, обучающиеся закрепляют теоретические знания, развивают умения и приобретают навыки в области лазерной резки и гравировки. Составной частью каждого занятия является проведение инструктажа перед работой. Изучая программу, ребята учатся работать руками (развитие мелких и точных движений), развивают фантазию, изучают принцип работы лазерного станка. В течение учебного года ребята принимают участие в соревнованиях различного уровня.

Программа разбита на несколько разделов:

- Введение. Техника безопасности поведения в мастерской и при работе с лазерным комплексом, физические основы лазерной техники.
- Основы конструирования дизайн макетов в среде CorelDRAW.
- Подготовка векторов и чертежей для станков с ЧПУ.
- Материалы для лазерной резки и гравировки.
- Подготовка файлов в CorelDRAW для лазерной резкии гравировки на лазерном станке.
- Ориентировочные параметры лазерной резки и гравировки.
- Фокусное расстояние и линзы.
- Создание и защита индивидуального проекта.

#### **Формы проведения занятий**

- 1. *Беседа.* Используется для развития интереса к предстоящей деятельности; для уточнения,углубления, обобщения и систематизации знаний.
- 2. *Лекция.* Используется для систематического, последовательного изложения материала, темы, раздела.
- 3. *Практическое занятие.* Используется для приобретения опыта решения учебно исследовательских и реальных практических задач на основе изученного теоретического материала, приобретение умений навыков эксплуатации специального технического оборудования, анализ и обсуждение полученных результатов, формулирование выводов.
- 4. *Защита творческих проектов.* Используется с целью представления проделанной работы,формирования навыка публичного выступления.
- 5. *Выставка работ.* Это точка отсчета, от которой ребенок сделает шаг для достижения новых целей. Это прекрасная возможность для обучающихся показать свои достижения, скрытыеталанты.

#### **Формы организации деятельности обучающихся на занятии:**

- фронтальная: работа педагога со всеми обучающимися одновременно (беседа, показ, объяснение и т.п.);
- коллективная: организация проблемно-поискового или творческого взаимодействия между всеми детьми одновременно (создание коллективного проекта);
- групповая:организация работы (совместные действия, общение, взаимопомощь) в малых группах, в парах, для выполнения определенных задач; задание выполняется таким образом, чтобы был виден вклад каждого обучающегося (группы могут выполнять одинаковые или разные задания, состав группы может меняться в зависимости от цели деятельности).

#### **Материально-техническое оснащение программы на 1 учебную группу**

Для реализации программы, в части обучения работе в графическом редакторе CorelDRAW, задействуются ресурсы центра «Точка роста».

- Столы индивидуальные 12 шт. или аналог учебной парты на два рабочих места 6 шт.
- Персональные компьютеры (ноутбуки с программным обеспечением) 1 компьютер на 1 обучающегося
- Экран или интерактивная доска 1 шт.
- Видеопроектор 1 шт.
- Лазерный технологический комплекс (станок) для лазерной резки и гравировки 1шт.
- Листы фанеры 1525х1525х3 мм 2 шт., 1525х1525х4 мм 1 шт.,1525х1525х6 мм 1 шт.
- Листы оргстеклатолщиной 3 мм и 6 мм различного размера не менее 4 шт.
- Стекло листовое кварцевое  $200x200x4$  мм 4 шт.
- Программное обеспечение: графический редактор CorelDRAW.

#### **Планируемые результаты освоения программы**

### **Обучающиеся:**

#### **научатся:**

- читать несложные чертежи; обращаться с измерительными инструментами (линейка, штангенциркуль, транспортир) и проводить обмер детали,
- работать в одной из распространенных векторных графических программ,
- понимать принцип работы и устройство станка с ЧПУ для лазерной резки,
- управлять лазерным станком (RDWorksV8 или аналог),
- экспортировать эскизы или грани деталей в плоском векторном формате, пригодном для лазерной резки (DXF),
- оптимально размещать детали на рабочем столе, понимать смысл основных параметров резания и настраивать их для определенного материала,
- определять основные типы соединений в изделиях, собираемых из плоских деталей
- работать с ручным инструментом, проводить пост-обработку и подгонку изготовленных деталей, собирать изготовленную конструкцию,
- работать в коллективе, оказывать товарищам помощь и поддержку,
- оценивать свою работу и работу членов коллектива,
- разрабатывать индивидуальный проект и защищать его. **овладеют:**
- основными приемами инженерного 3D-моделирования в САПР,
- основными операциями с лазерным станком (размещение заготовки, регулировка фокусного расстояния, запуск задания на резку, аварийный останов при ошибках, безопасное удаление готового изделия и т.п.),
- технологией лазерной резки,
- приемами создания объемных конструкций из плоских деталей.

#### **У обучающихся будут:**

- сформированы чувства уважения и бережного отношения к результатам своего труда и труда окружающих,
- воспитаны отзывчивость, доброжелательность, честность, ответственность,
- развиты творческая инициатива, самостоятельная познавательная деятельность, память, внимание, пространственное воображение, мелкая моторика, волевые качества (настойчивость, целеустремленность, усердие).

В идеальной модели у учащихся будет воспитана потребность в творческой деятельности в целом и к техническому творчеству в частности, а также сформирована зона личных научных интересов.

## **УЧЕБНО-ТЕМАТИЧЕСКИЙ ПЛАН**

Учебно-тематический план носит примерный характер и может корректироваться в зависимости от интересов, возможностей и потребностей детей, календарных праздников и различных мероприятий (конкурсов, соревнований и т. д.).

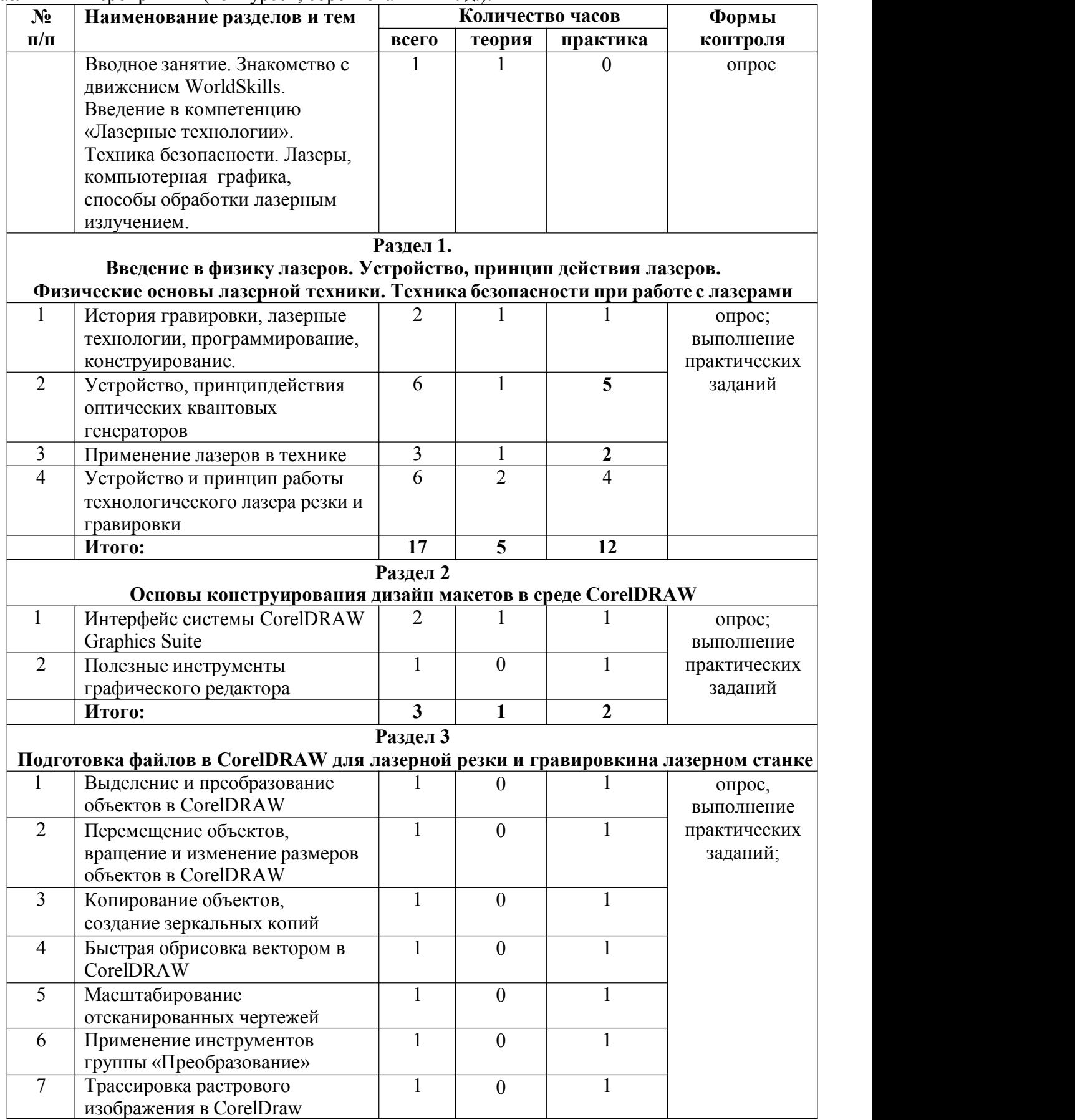

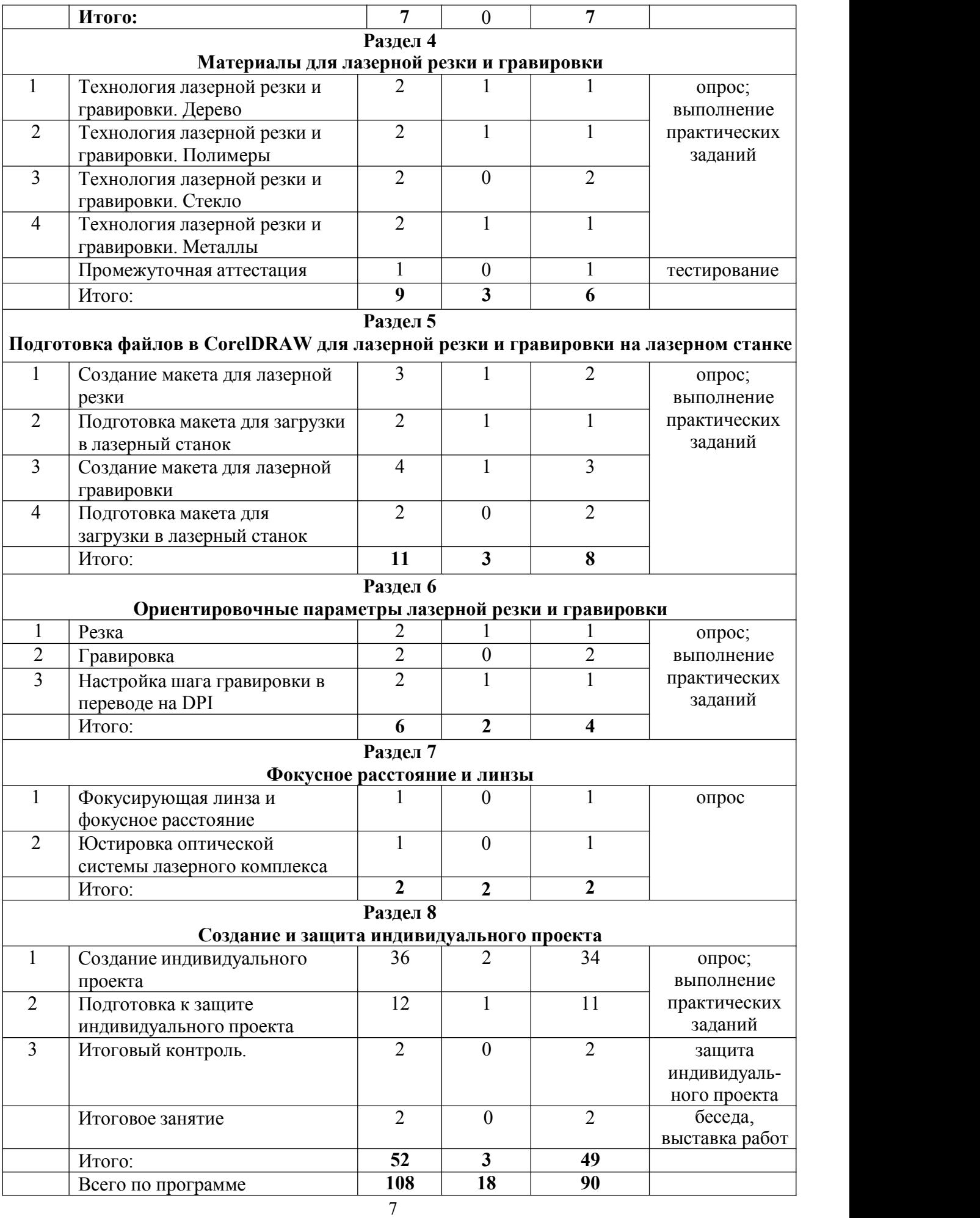

## **РАБОЧАЯ ПРОГРАММА**

**Вводное занятие**. **Теория (1 ч).** Знакомство с движением WorldSkills. Введение в компетенцию «Лазерные технологии». Задачи 1 года обучения. Вводный и первичный инструктажи по ТБ, ОТ. Лазеры, компьютерная графика, способы обработки лазерным излучением. Краткая история возникновения лазеров.

#### **Раздел 1.**

# **Введение в физику лазеров. Устройство, принцип действия лазеров.**

**Физические основы лазерной техники. Техника безопасности при работе с лазерами (17 ч).**

## **Тема 1. История гравировки, лазерные технологии, программирование, конструирование (2 ч).**

**Теория:** История гравировки (способы, назначение, виды). Применение лазерных технологий (в биомедицинских, инженерных, космических системах), основные понятия программирования станков с ЧПУ, примеры программ. 2D конструирование.

**Практика:** Определение гравировки от резки на различных образцах (фанера, оргстекло,камень).

### **Тема 2. Устройство, принцип действия оптических квантовых генераторов (6 ч).**

**Практика:** Включение/выключение лазерного станка. Описание кнопки аварийной остановки **Практика:** Определение видов лазеров (газовые,твердотельные, полупроводниковые).

**Практика:** Изучение кнопок управления лазерного станка (кнопок позиционирования в пространстве).

**Теория**: Воздействие лазерного излучения на различные поверхности (поглощение, отражение, пропускание).

**Практика:** Принцип действия лазеров.Длина волны и свойство излучения (определение по таблице).

**Практика:** Воздействие лазерного излучения на различные поверхности (прожиг листа бумаги не сфокусированным излучением, прожиг фанеры 6 мм сфокусированным излучением).

### **Тема 3. Применение лазеров в технике (3 ч).**

**Теория**: Роль лазеров в промышленности и области применения (Медицина,телекоммуникация, космические системы, военная сфера).

**Практика:** Роль лазеров в промышленности и области применения. Просмотр обучающего видеофильма.

**Практика:** Изучение устройства СО2 лазерного комплекса. Вырезание простых двумерных моделей (квадрат стороной 20 мм) из фанеры 6 мм на технологическом лазере.

## **Тема 4. Устройство и принцип работы технологического лазера резки и гравировки (6 ч). Теория**: Устройство лазерного технологического комплекса.

**Практика:** Устройство лазерного технологического комплекса. Назначение кнопокуправления. Практика: Изучение воздействия СО<sub>2</sub> лазера на фанеру, пластик (определение глубины прожига в зависимости от свойств материала).

**Теория:** Устройство технологической головки лазера.

**Практика:** Устройство технологической головки лазера (схематичное устройство, рисунок).

**Практика:** Определение фокусного расстояния по диаметру пучка. Практическое определение зоны каустика от расстояния до обрабатываемой поверхности.

## **Раздел 2. Основы конструирования дизайн-макетов в среде CorelDRAW (3 ч)**

## **Тема 1. Интерфейс системы CorelDRAW (2ч).**

**Теория**: Алгоритм работы программы CorelDRAW. **Практика:** Создание файла, линий, кривых.

### **Тема 2. Полезные инструменты графического редактора (1ч).**

**Практика:** Построение простейших фигур с помощью кривых в программе для лазерного станка.

### **Раздел 3. Подготовка файлов в CorelDRAW для лазерной резки и гравировки на лазерном станке (7 ч).**

**Тема 1. Выделение и преобразование объектов в CorelDRAW (1 ч).**

**Практика:** Выделение, копирование и преобразование объектов.

### **Тема.2. Перемещение объектов, вращение и изменение размеров объектов в CorelDRAW (1 ч).**

**Практика:** Выделение, перемещение, отображение рисунка. Трансформация рисунка (смайлик).

## **Тема 3. Копирование объектов, создание зеркальной копии (1 ч).**

**Практика:** Копирование и зеркальное отображение рисунков. Создание группы смайликов с различными характеристиками.

#### **Тема 4. Быстрая обрисовка вектором в CorelDRAW (1 ч).**

**Практика:** Вырезание на станке контура рисунка из фанеры 6 мм (звезда 20\*20 мм).

## **Тема 5. Масштабирование отсканированных чертежей в CorelDRAW (1 ч).**

**Практика:** Масштабирование, изменение размеров ранее созданных смайликов.

### **Тема 6. Применение инструментов группы «Преобразование» (1 ч).**

**Практика:** Группировка объектов. Преобразование ранее созданных смайликов в одну группу.

#### **Тема 7. Трассировка растрового изображения в CorelDRAW (1 ч).**

**Практика:** Обрисовка объекта с помощью инструмента «быстрая трассировка».

#### **Раздел 4.**

#### **Материалы для лазерной резки и гравировки (9 ч).**

### **Тема 1. Технология лазерной резки и гравировки. Древесина (2 ч).**

**Теория:** Особенности взаимодействия лазерного излучения с древесиной, способы защиты поверхности от обгорания в зоне реза.

**Практика:** Отработка технологических режимов при резке и гравировке по дереву.

#### **Тема 2. Технология лазерной резки и гравировки. Полимеры (2 ч).**

**Практика:** Особенности взаимодействия лазерного излучения с полимерами, способы защиты поверхности от оплавления в зоне реза.

**Теория** Отработка технологических режимов при резке и гравировке по полимерам.

#### **Тема 3. Технология лазерной резки и гравировки. Стекло (2 ч).**

**Практика:** Особенности взаимодействия лазерного излучения со стеклом, способы избегания трещин поверхности.

**Практика:** Отработка технологических режимов при резке и гравировке со стеклом.

#### **Тема 4. Технология лазерной резки и гравировки. Металлы (2 ч).**

**Теория:** Особенности взаимодействия лазерного излучения с металлами. Теплопроводность и коэффициент отражения лазерного излучения.

**Практика:** Отработка технологических режимов при резке и гравировке с металлами.

### **Промежуточная аттестация (1 ч).**

**Практика:** тестирование, практическая работа.

#### **Раздел 5.**

## **Подготовка файлов в CorelDRAW для лазерной резки и гравировки на лазерном станке (11 ч).**

#### **Тема 1. Создание макета для лазерной резки (3 ч).**

**Теория:** Создание, обработка простого изображения для лазерной резки.

**Практика:** Обработка простого изображения с помощью инструментов CorelDRAW (создание изображения, логотипа для загрузки в станок).

**Практика:** Обработка простого изображения с помощью инструментов CorelDRAW (создание изображения, логотипа для загрузки в станок).

#### **Тема 2. Подготовка макета для загрузки в лазерный станок (2 ч).**

**Теория** Создание макета для лазерной резки.

**Практика:** Обработка простого изображения. Создание логотипа с помощью инструментов CorelDRAW (изображения для загрузки в станок).

#### **Тема 3. Создание макета для лазерной гравировки (4 ч).**

**Практика:** Способы преобразования растрового изображения в векторное.

**Практика:** Выделение слоев для обработки на лазерном станке.

**Практика:** Способы передачи макета изображения в лазерный станок.

**Теория:** Создание макета для лазерной гравировки.

#### **Тема 4. Подготовка макета для загрузки в лазерный станок (2 ч).**

**Практика:** Обрисовка изображения, выделение слоев для обработки на станке. **Практика:** Установка режимов резания (скорость и мощность).

#### **Раздел 6. Ориентировочные параметры лазерной резки и гравировки (6 ч).**

**Тема 1. Резка (2 ч).**

**Теория**: Возможные параметры скорости и мощности и их влияние на резку.

**Практика:** Подбор параметров мощности и скорости при резки различных материалов на лазерном станке.

#### **Тема 2. Гравировка (2 ч).**

**Практика:** Возможные параметры скорости и мощности и их влияние на гравировку.

**Практика:** Подбор параметров. Гравировка мощности и скорости при гравировке различных материалов (фанера, оргстекло, камень) на лазерном станке.

#### **Тема 3. Настройка шага гравировки в переводе на DPI (2 ч).**

**Теория**: Возможные параметры мощности и скорости при дискретной обработке лазерным излучением.

**Практика:** Отработка параметров мощности и скорости гравировки при различном шаге DPI.

## **Раздел 7. Фокусное расстояние линзы (2 ч).**

## **Тема 1. Фокусирующая линза и фокусное расстояние (1 ч).**

**Практика:** Определение фокусного расстояния линзы (зона каустики). Размер пятна.

### **Тема 2. Юстировка оптической системы лазерного комплекса (1 ч).**

**Практика:** Юстировка лазерной системы, проверка настройки оптического резонатора, фокусировка лазерного пучка.

## **Раздел 8. Создание и защита индивидуального проекта (52 ч).**

#### **Тема 1. Создание индивидуального проекта (36 ч).**

**Практика:** Виды индивидуальных проектов, тематика (украшение гравировкой камня, стела, пластика, создание подставки под горячее, подставка под телефон, фоторамка, плоские тематические изделия из фанеры, пластика).

**Практика:** Выбор и согласование индивидуального проекта.

**Практика:** Выбор и согласование индивидуального проекта.

**Практика:** Выбор и согласование индивидуального проекта.

**Теория:** Постановка задач по реализации индивидуального проекта (формулировка целей и плана реализации).

**Практика:** Разработка этапов реализации индивидуального проекта.

**Практика:** Определение сроков выполнения каждого этапа проекта.

**Практика:** Работа над индивидуальным проектом. Создание рисунка проекта.

**Практика:** Работа над индивидуальным проектом. Создание рисунка проекта.

**Практика:** Работа над индивидуальным проектом. Обработка рисунка проекта инструментами CorelDRAW.

**Практика:** Работа над индивидуальным проектом. Обработка рисунка проекта инструментами CorelDRAW.

**Практика:** Работа над индивидуальным проектом. Обработка рисунка проекта инструментами CorelDRAW.

**Практика:** Работа над индивидуальным проектом. Обработка рисунка проекта инструментами CorelDRAW.

**Практика:** Работа над индивидуальным проектом. Обработка рисунка проекта инструментами CorelDRAW.

**Практика:** Работа над индивидуальным проектом. Обработка рисунка проекта инструментами CorelDRAW.

**Практика:** Работа над индивидуальным проектом. Рассмотрение и определение характерных нюансов проекта для назначения режимов резания и гравировки.

**Теория:** Работа над индивидуальным проектом. Разработка технологической карты изделия.

**Практика:** Работа над индивидуальным проектом. Подготовка готового изображения к загрузке в лазерный станок.

**Практика:** Работа над индивидуальным проектом. Подготовка материала, для проекта.

**Практика:** Работа над индивидуальным проектом. Разработка технологической карты изделия (последовательность этапов изготовления).

**Практика:** Работа над индивидуальным проектом. Разработка технологической карты изделия

**Практика:** Первичная обработка материала проекта.

**Практика:** Разработка технологической карты изделия.

**Практика:** Разработка технологической карты изделия.

**Практика:** Тестовая обработка, подбор режима на масштабированных образцах.

**Практика:** Оптимизация режимов обработки.

**Практика:** Доработка технологической карты с учетом тестовой обработки.

**Практика:** Первый этап изготовления готового изделия.

**Практика:** Работа над индивидуальным проектом.

**Практика:** Работа над индивидуальным проектом.

**Практика:** Работа над индивидуальным проектом. Второй этап изготовления готового изделия (лазерная резка).

**Практика:** Работа над индивидуальным проектом. Дальнейшие этапы изготовления.

**Практика:** Работа над индивидуальным проектом. Дальнейшие этапы изготовления.

**Практика:** Работа над индивидуальным проектом. Третий этап изготовления готового изделия, сборка.

**Практика:** Работа над индивидуальным проектом. Доводка отдельных элементов изделия.

**Практика:** Работа над индивидуальным проектом. Доводка отдельных элементов изделия.

### **Тема 2. Подготовка к защите индивидуального проекта (12 ч).**

**Теория:** Консультация по защите проекта. Порядок представления, план презентации.

**Практика:** Консультация по защите проекта. Порядок представления, план презентации.

**Практика:** Консультация по проекту. Тренировка первой части защиты проекта (обоснования выбора темы проекта).

**Практика:** Консультация по проекту. Тренировка второй части защиты проекта (теоретическая часть).

**Практика:** Консультация по проекту. Тренировка третьей части защиты проекта (представление основных этапов технологического процесса).

**Практика:** Консультация по проекту. Тренировка четвертой части защиты проекта (описание каждого технологического этапа изготовления изделия).

**Практика:** Консультация по проекту. Тренировка защиты проекта.

**Практика:** Консультация по проекту. Тренировка защиты проекта.

**Практика:** Консультация по проекту. Тренировка защиты проекта.

**Практика:** Консультация по проекту. Тренировка защиты проекта.

**Практика:** Консультация по проекту. Тренировка защиты проекта.

**Практика:** Консультация по проекту. Тренировка защиты проекта.

#### **Итоговый контроль (2 ч).**

**Практика:** Защита проекта. **Практика:** Защита проекта.

#### **Итоговое занятие (2 ч).**

**Практика:** Повторение и обобщение пройденного материала. Выставка работ. Подведение итогов.

## **УТВЕРЖДЕН** приказом директора МОУ СШ №6 Тутаевского муниципального района

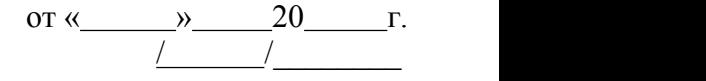

## **Календарно-тематический план на учебный год «Лазерные технологии» Группа № , 1 год обучения, количество часов в год 108**

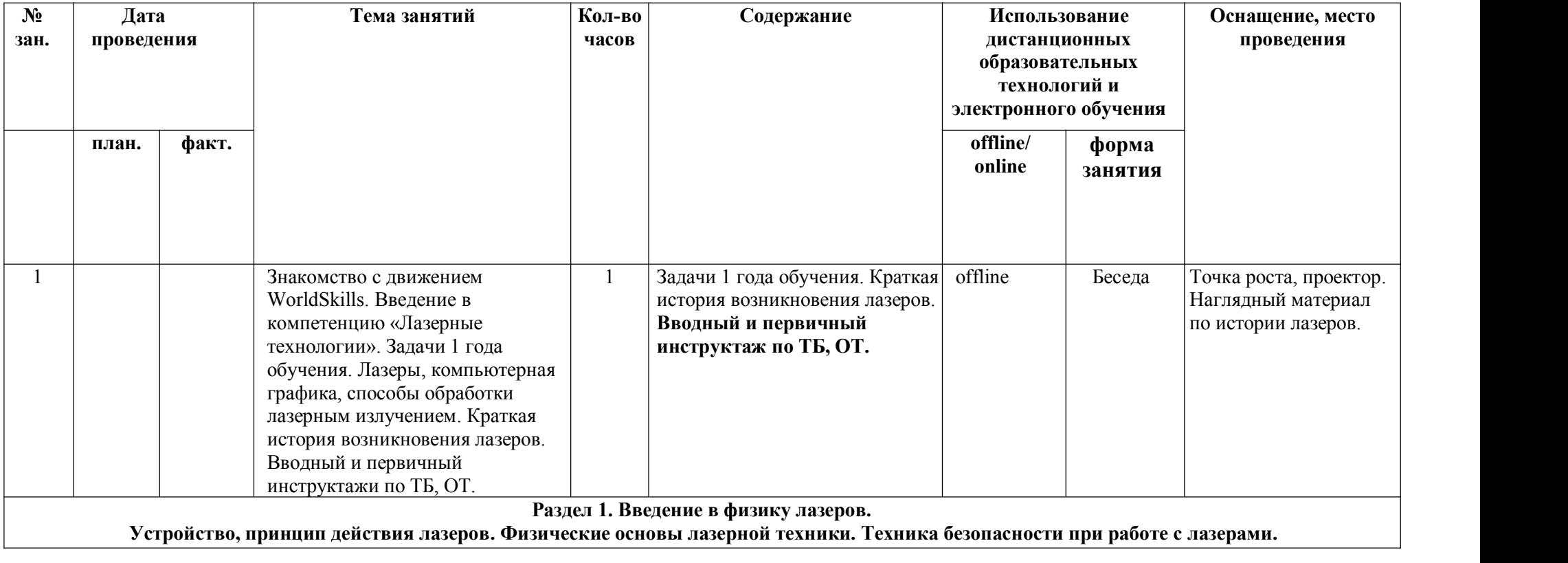

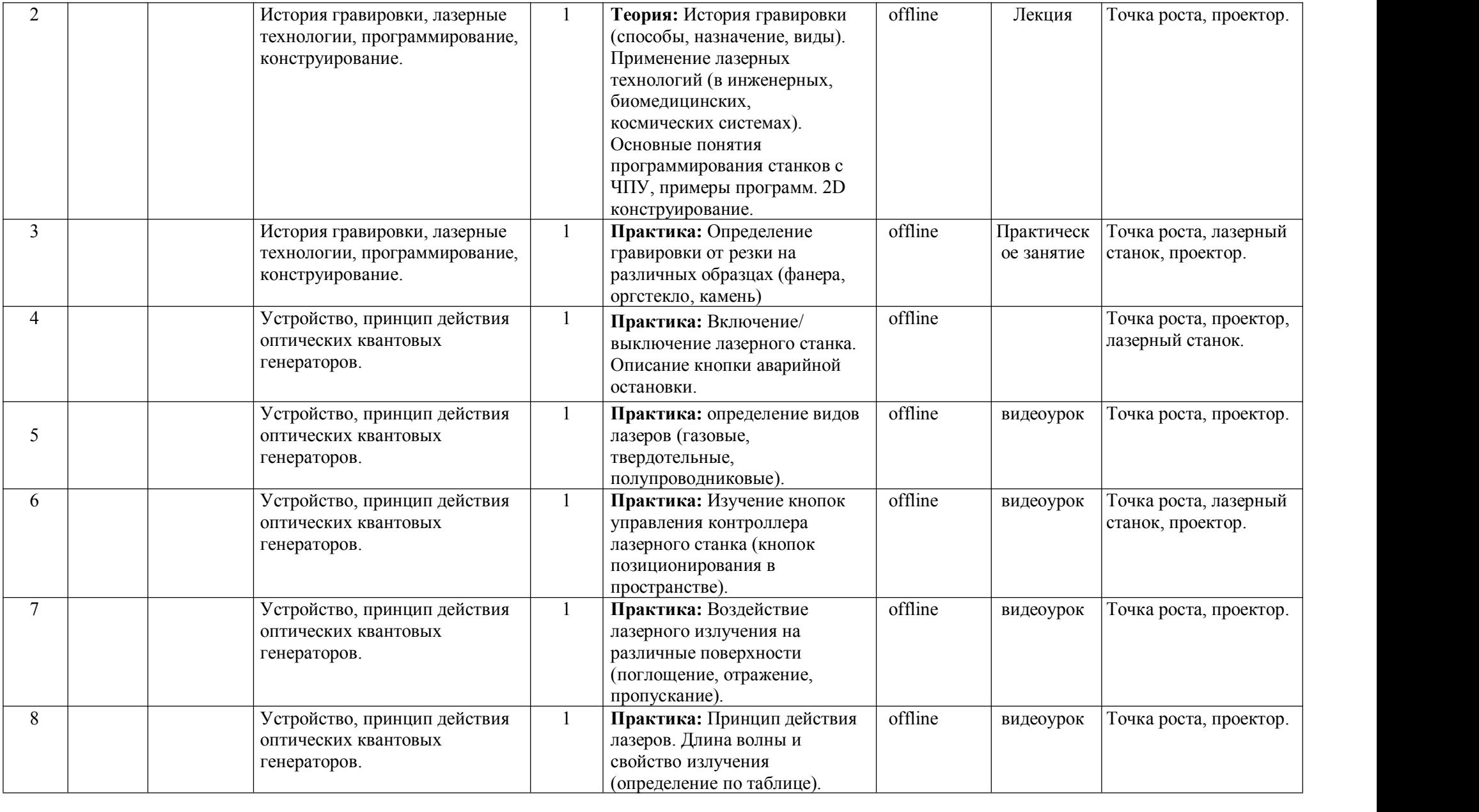

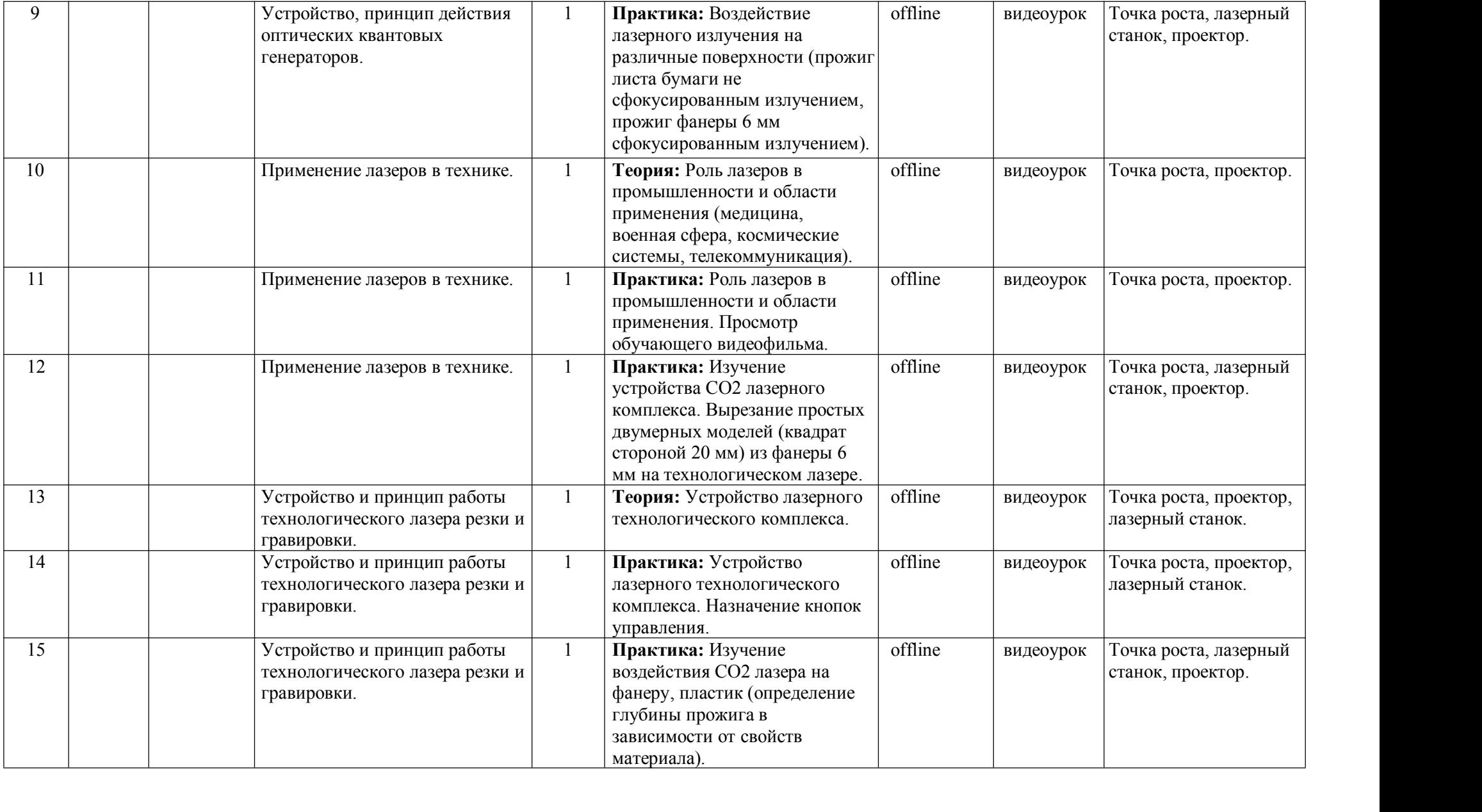

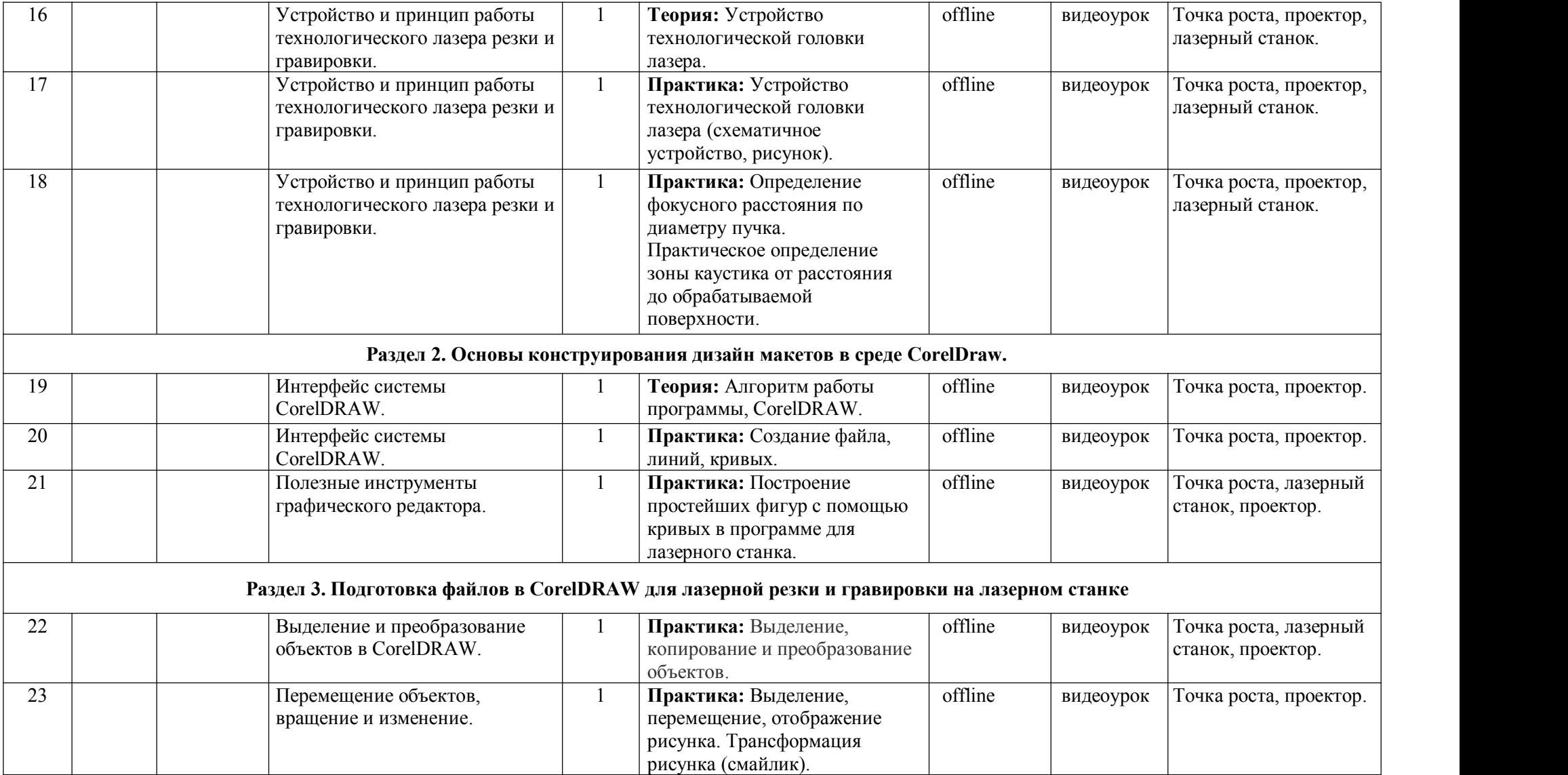

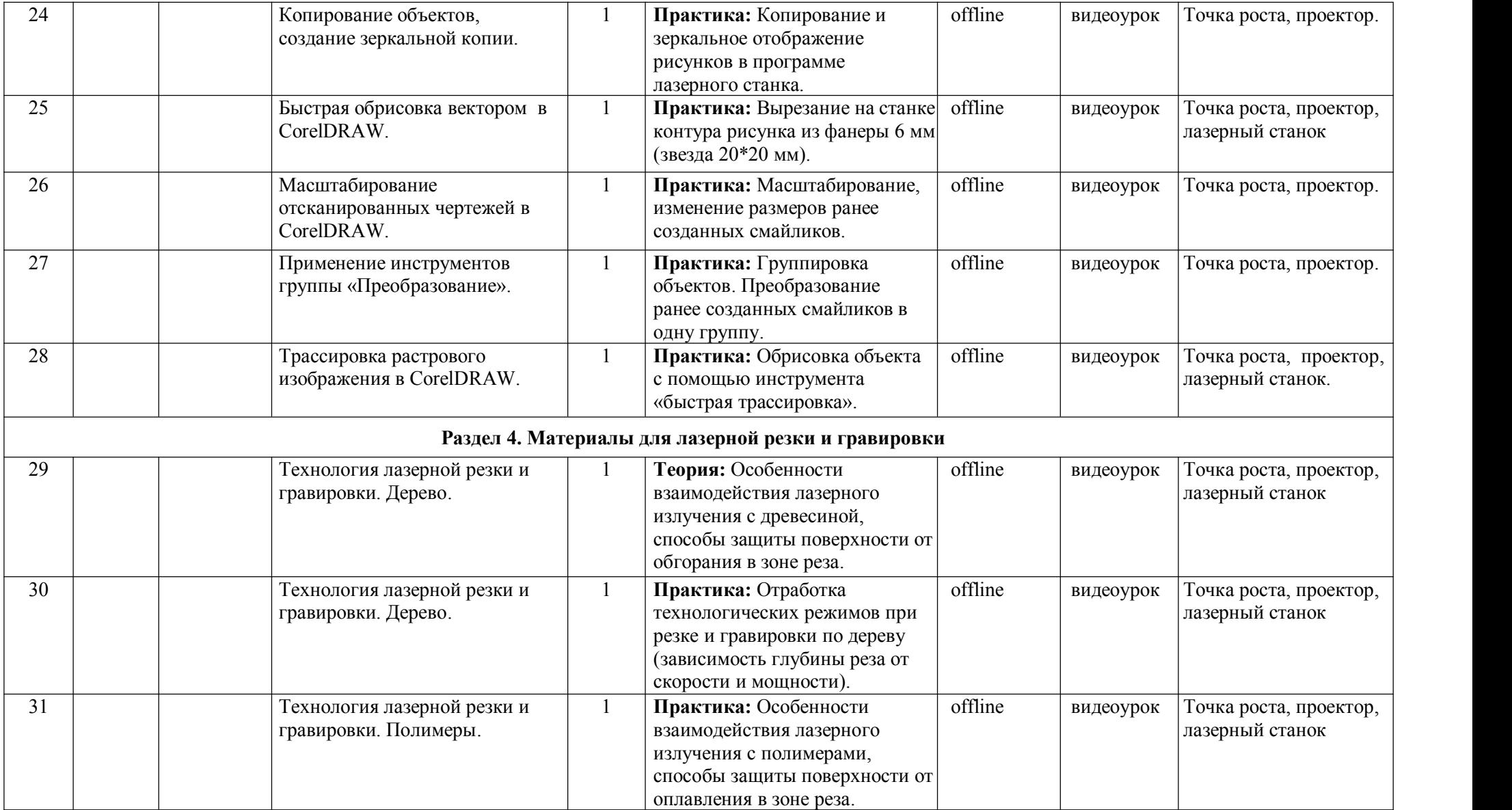

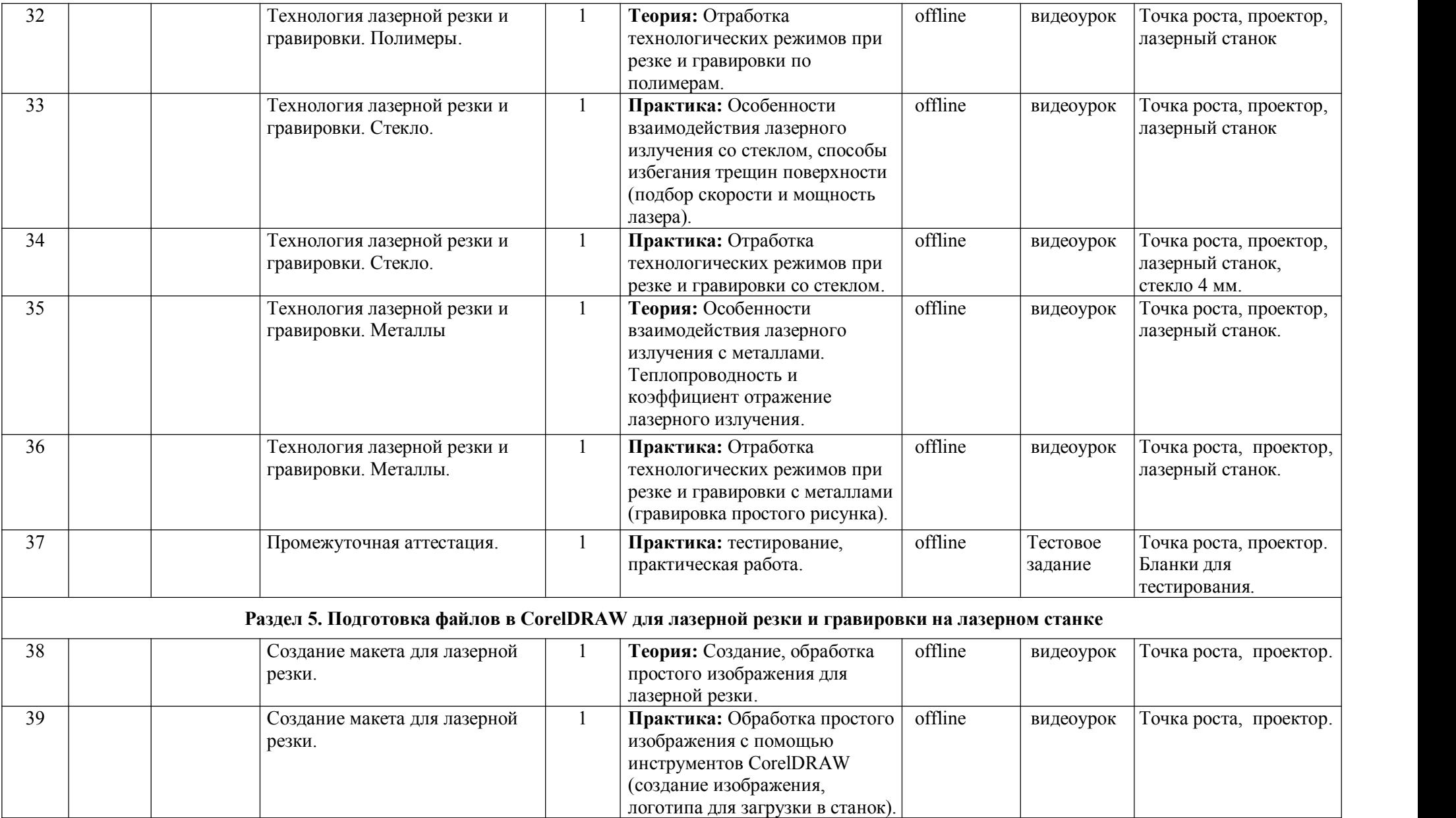

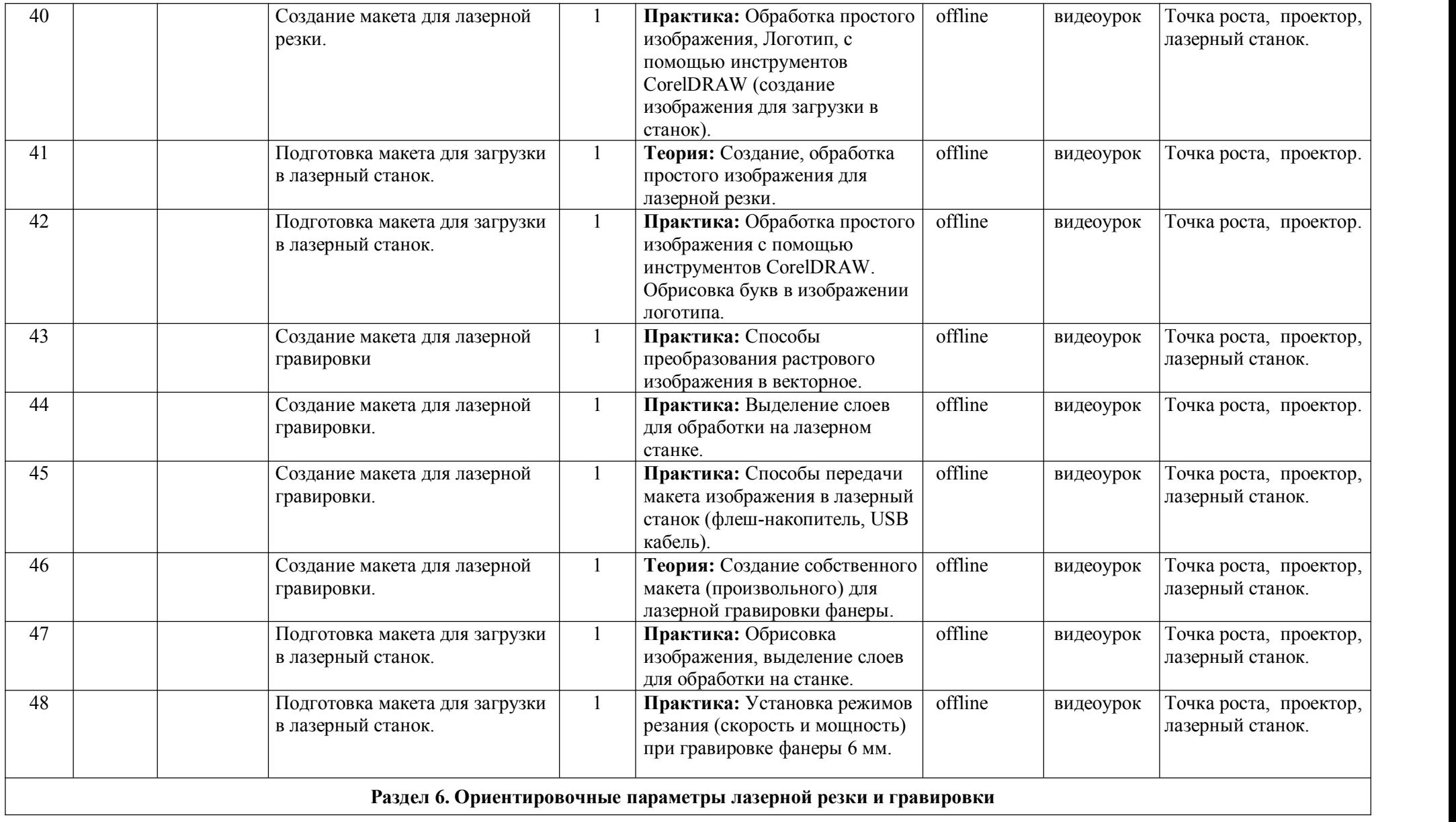

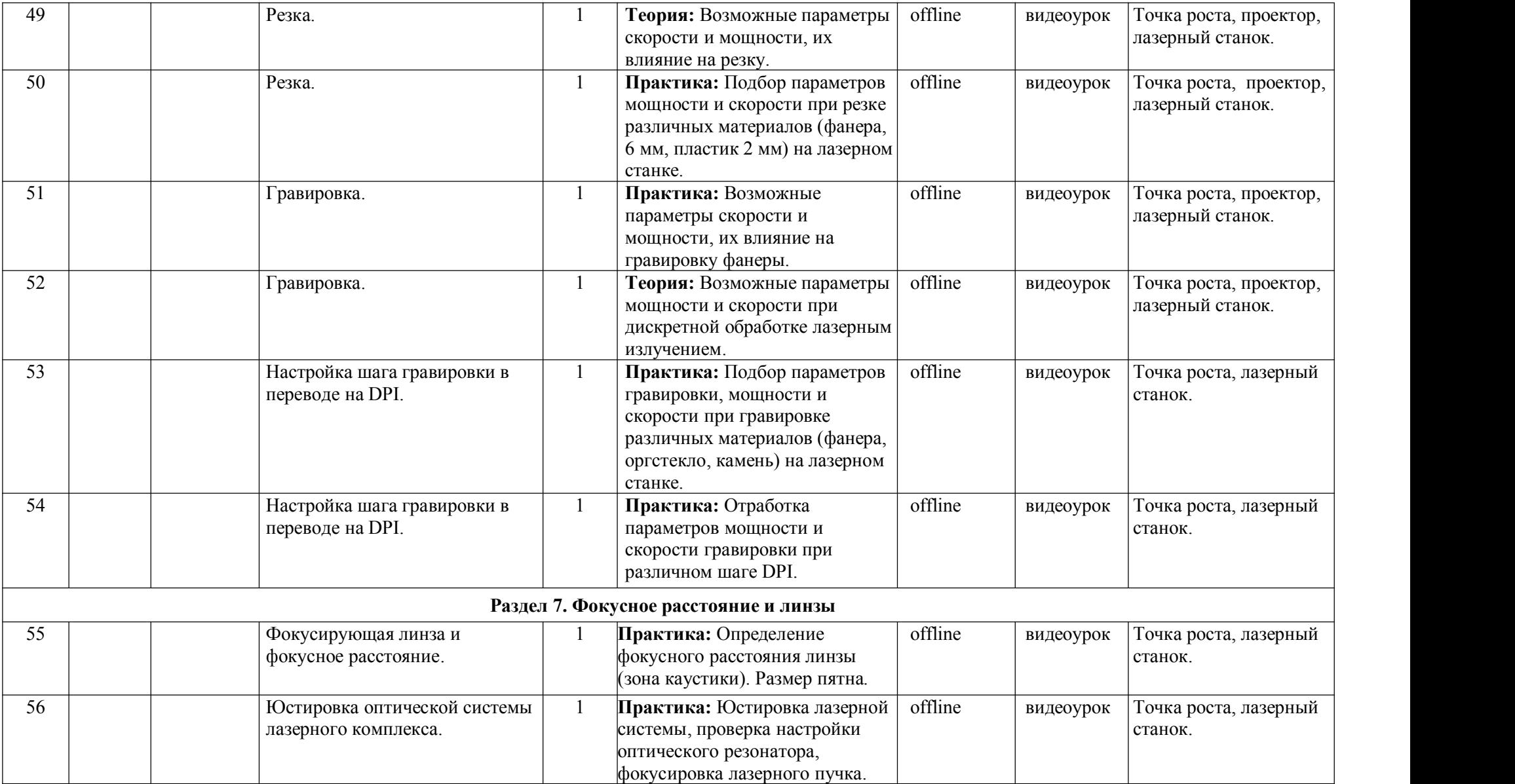

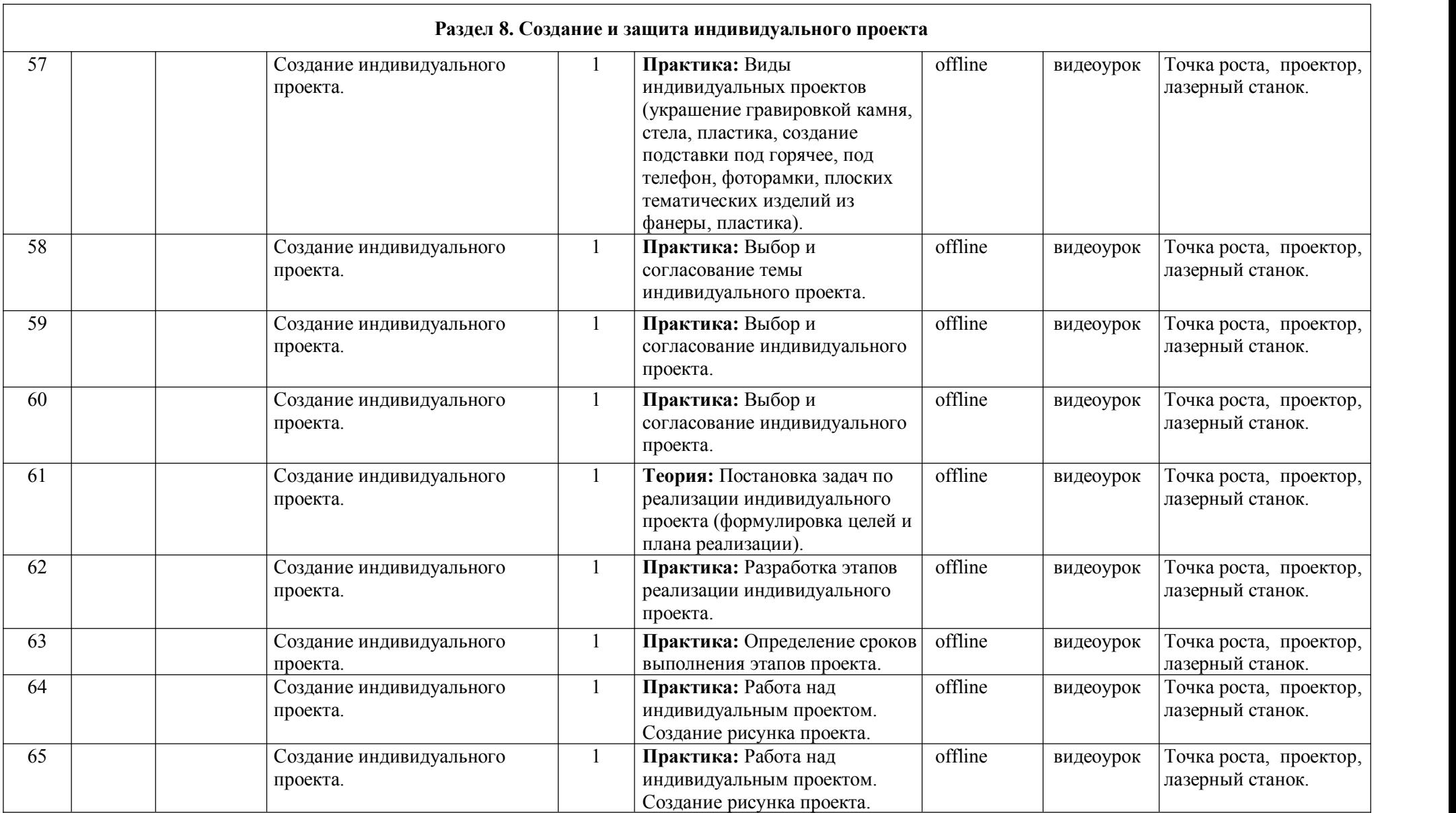

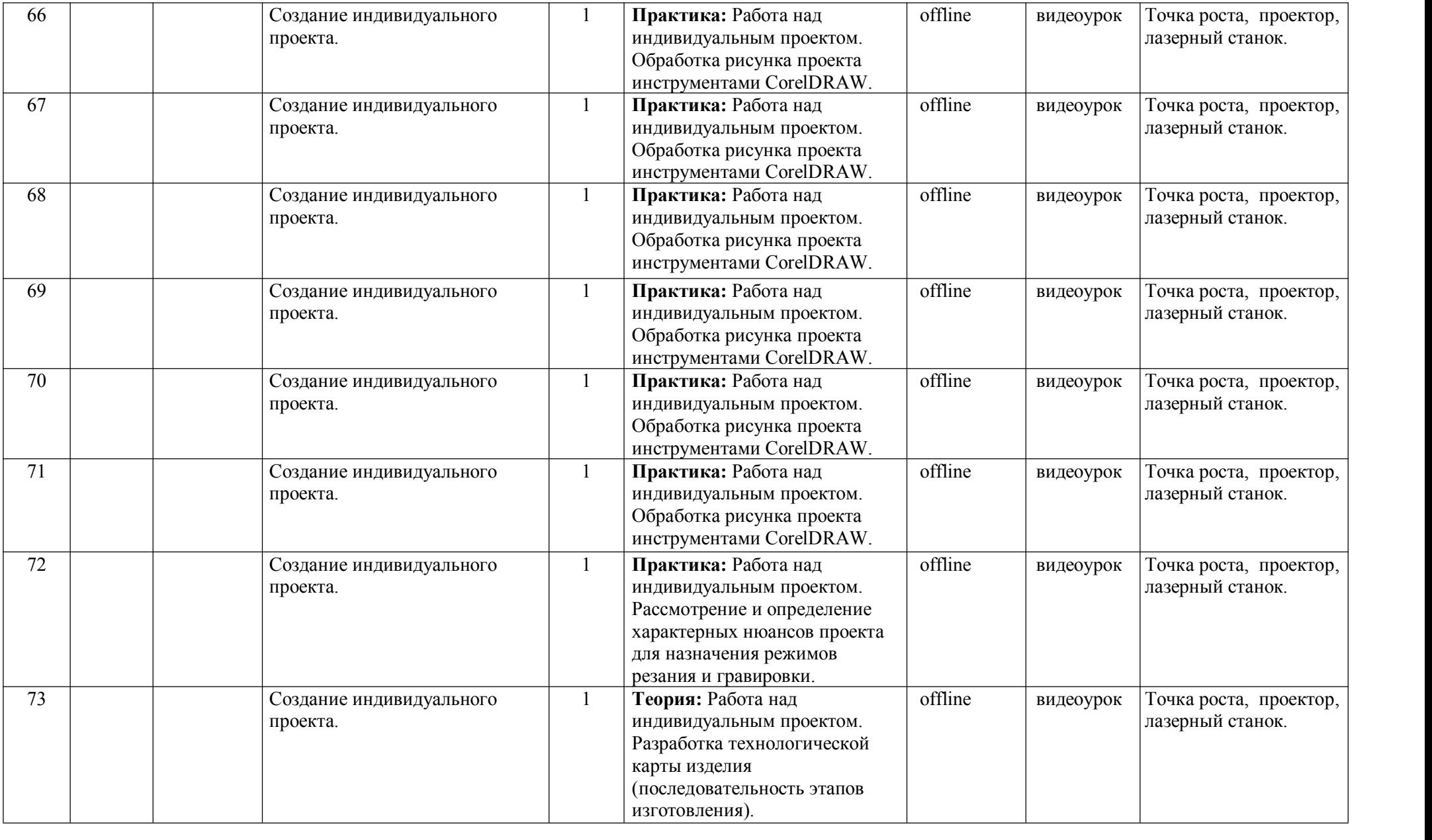

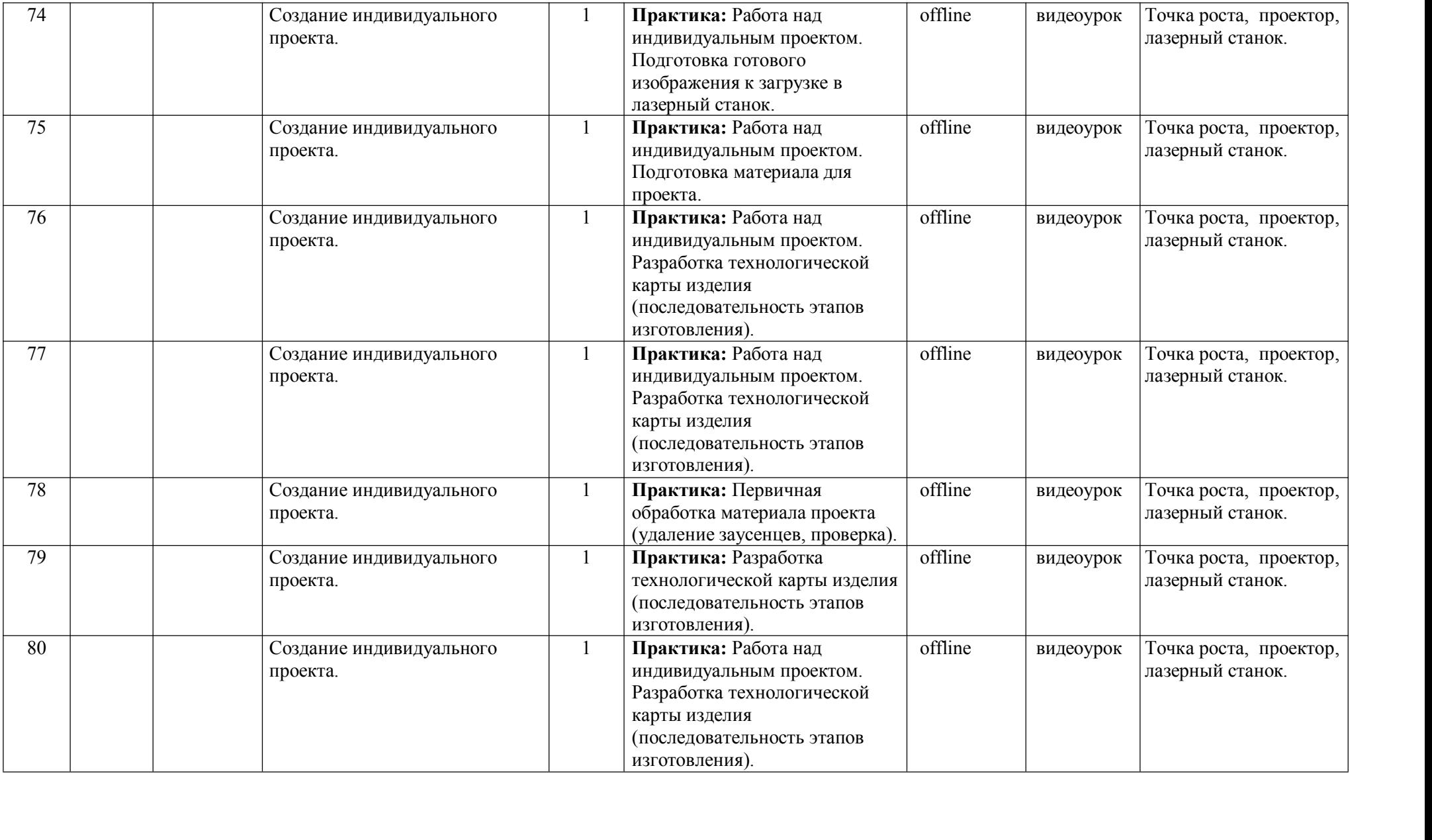

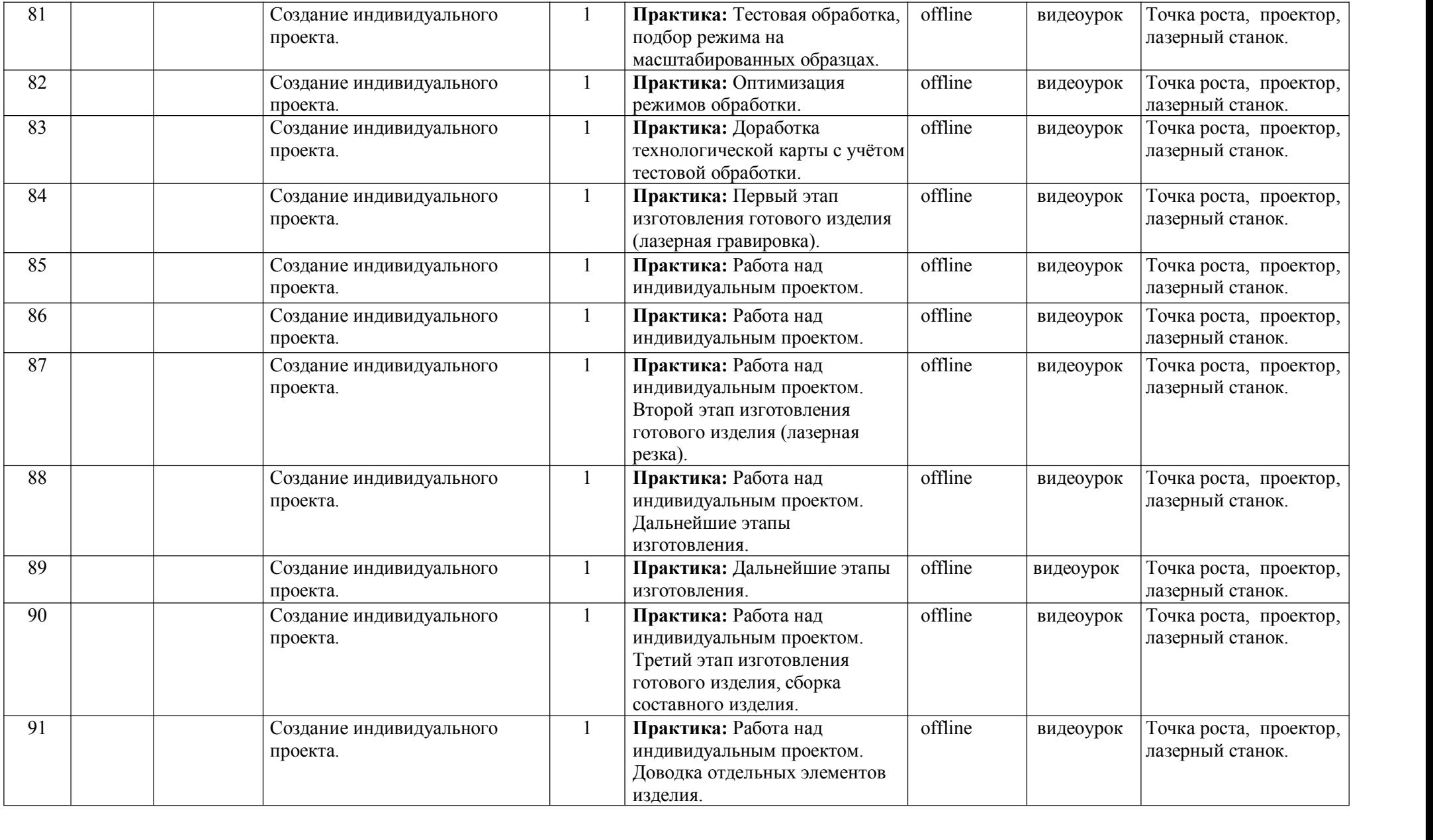

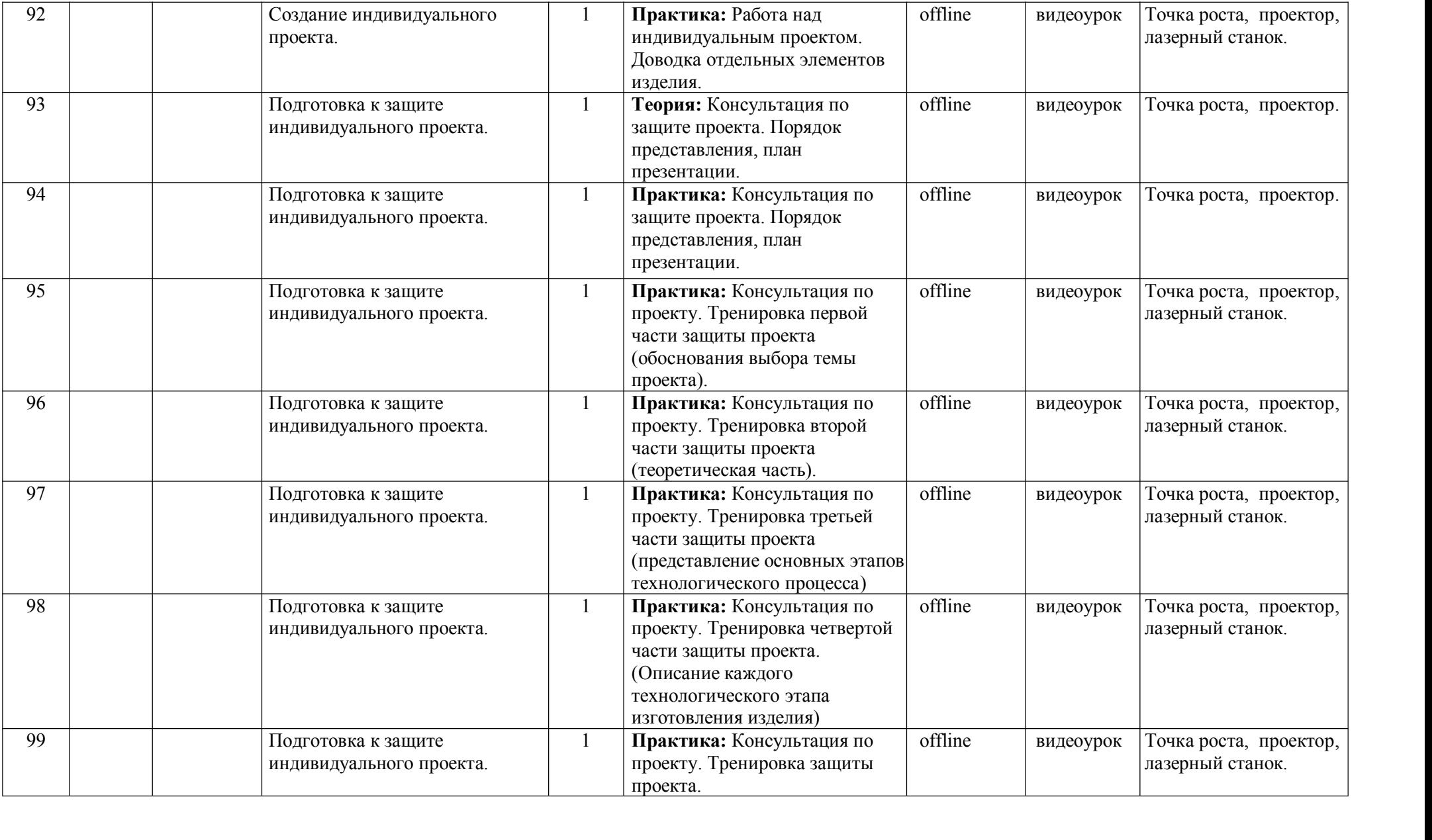

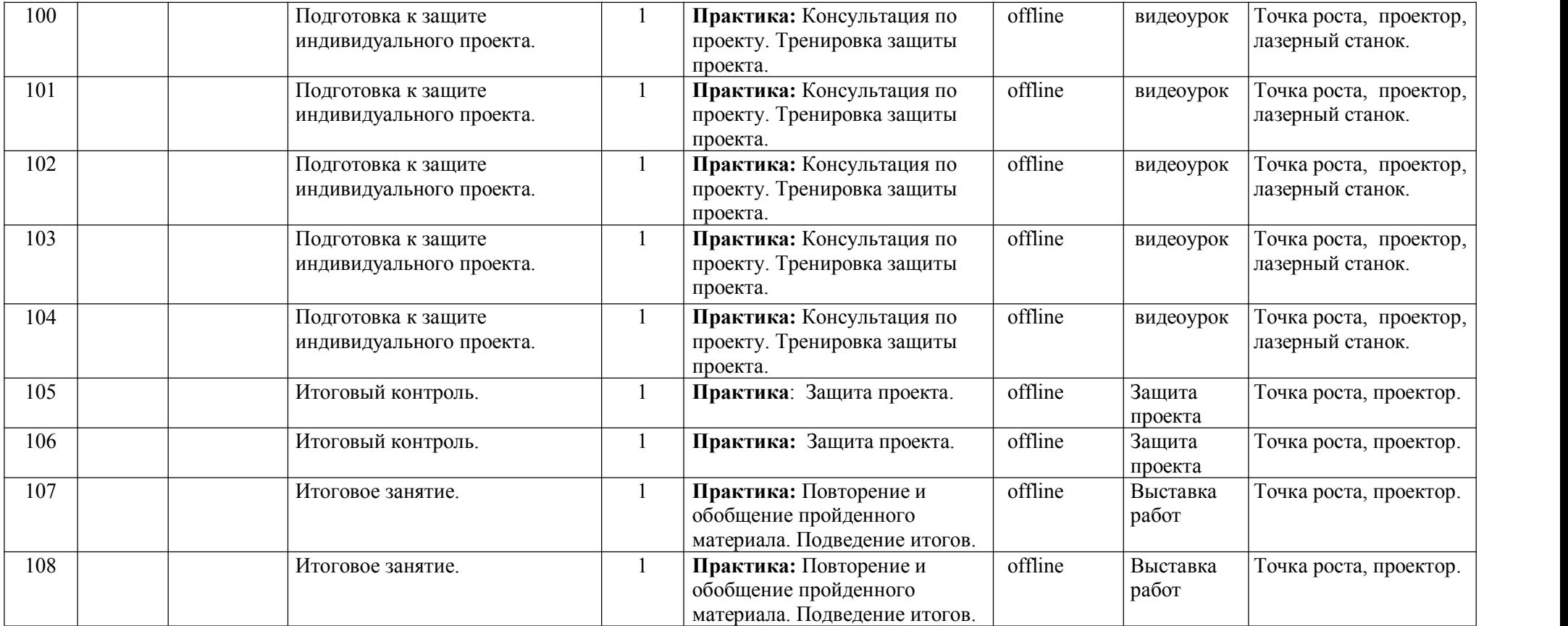

#### **ОЦЕНОЧНЫЕ И МЕТОДИЧЕСКИЕ МАТЕРИАЛЫ**

#### **Оценочные материалы**

Для отслеживания результативности на протяжении всего процесса обучения осуществляются:

*Входная диагностика* (сентябрь) – в форме тестирования – проводится с целью выявления первоначального уровня технических знаний и умений, возможностей, обучающихся при поступлении в объединение (Приложение №1).

*Текущий контроль* (в течение всего учебного года) – проводится после прохождения каждой темы, чтобы выявить пробелы в усвоении материала и развитии обучающихся, заканчивается коррекцией усвоенного материала. Формы проведения: опрос, выполнение практического задания, выставка работ.

*Промежуточная аттестация* – проводится в середине учебного года (декабрь) для выявления уровня освоения содержания программы и своевременной коррекции учебно воспитательного процесса. Форма проведения: тестирование (Приложение №2) и практическая работа (Приложение №3). Результаты фиксируются в оценочном листе (Приложение №4). Общая оценка за промежуточную аттестацию определяется суммой полученных баллов за тест и практическую работу

*Итоговый контроль* – проводится в конце обучения по программе (май) и позволяет оценить уровень результативности освоения программы за весь период обучения. Форма проведения: защита индивидуального проекта (Приложение №5). Результаты фиксируются в оценочном листе (Приложение №6) и протоколе (Приложение №7).

### **Методические материалы Педагогические методики и технологии**

При реализации программы используются современные педагогические технологии, обеспечивающие личностное развитие ребенка за счет уменьшения доли репродуктивной деятельности: личностно-ориентированное обучение, проблемное обучение, обучение в сотрудничестве (командная, групповая работа), информационно-коммуникационные технологии, здоровье сберегающие технологии и др. Использование данных технологий способствует повышению качества образования, снижению нагрузки обучающихся, более эффективному использованию учебного времени. Личностно-ориентированное обучение дает возможность создания комфортных, бесконфликтных условий, которые способствуют личностному проявлению обучающихся: предоставление им возможности задавать вопросы, высказывать оригинальные идеи, обмениваться мнениями, дополнять и анализировать ответы товарищей, выполнять задания разной степени сложности.

При организации деятельности обучающихся используются индивидуальные и групповые формы работы. На занятиях применяются разные методы обучения: объяснительно иллюстративный, методы проблемного обучения (при выполнении практических работ). При объяснении учебного материала используются компьютерные презентации, видеофильмы.

## **Дидактические средства**

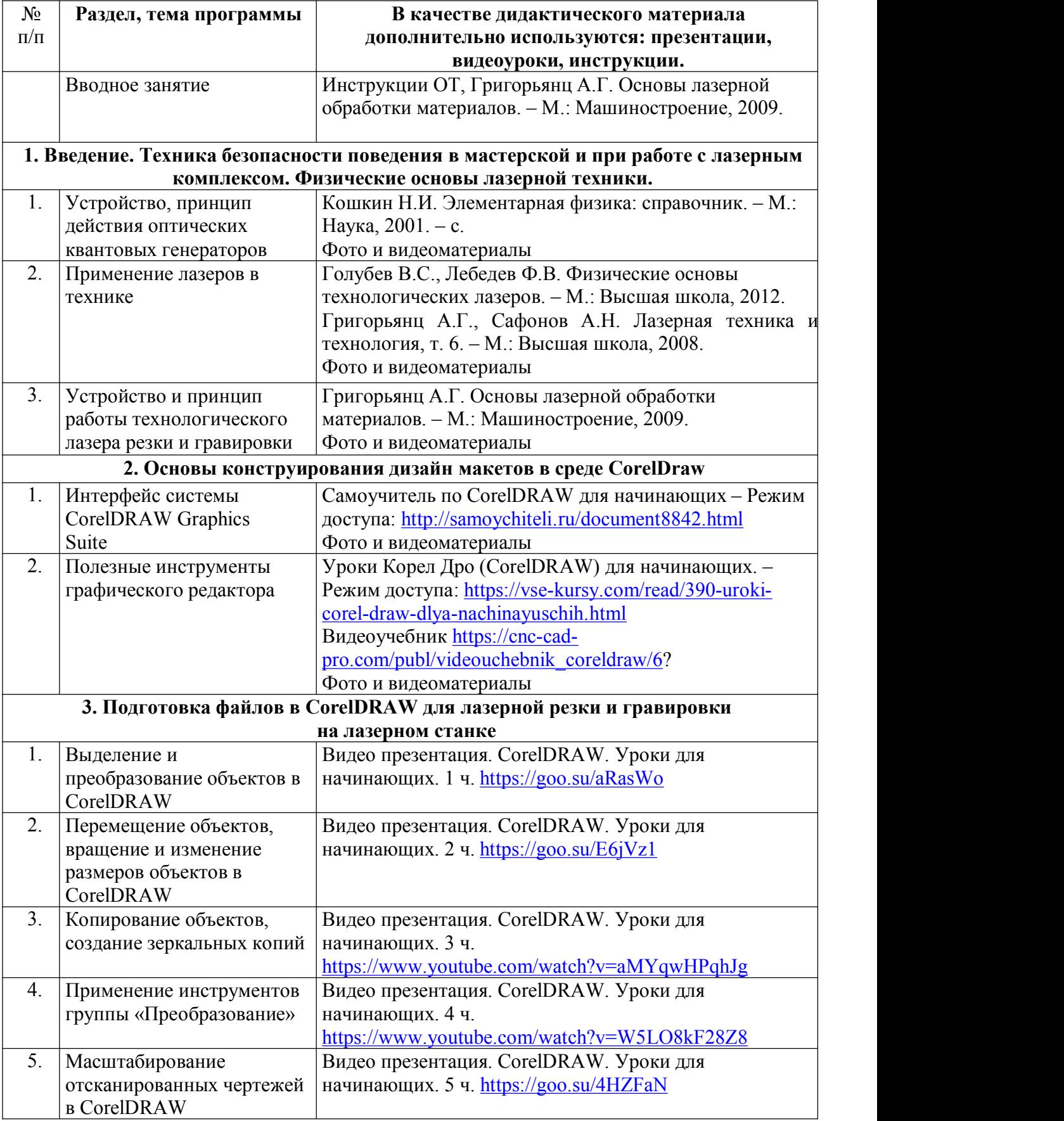

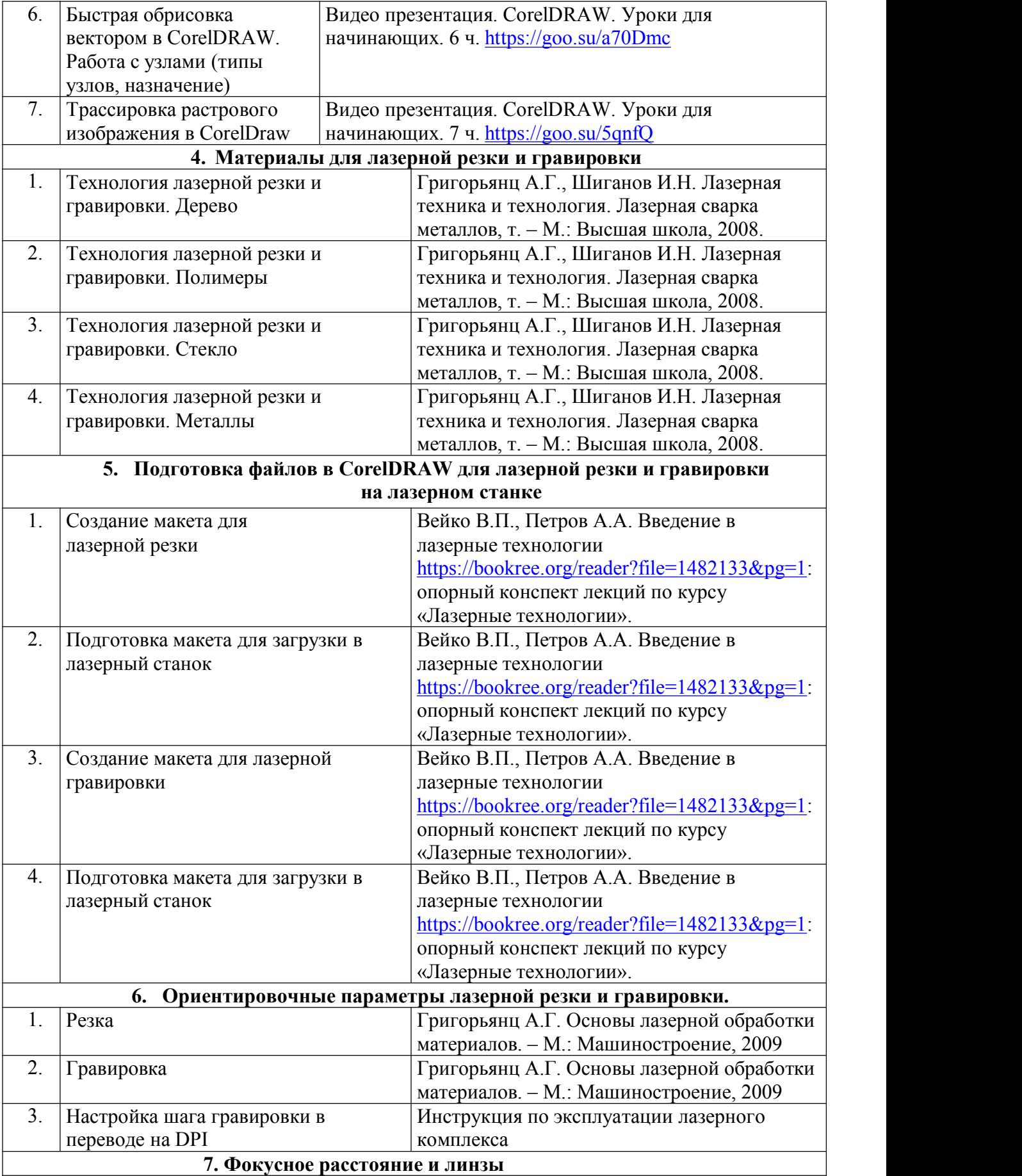

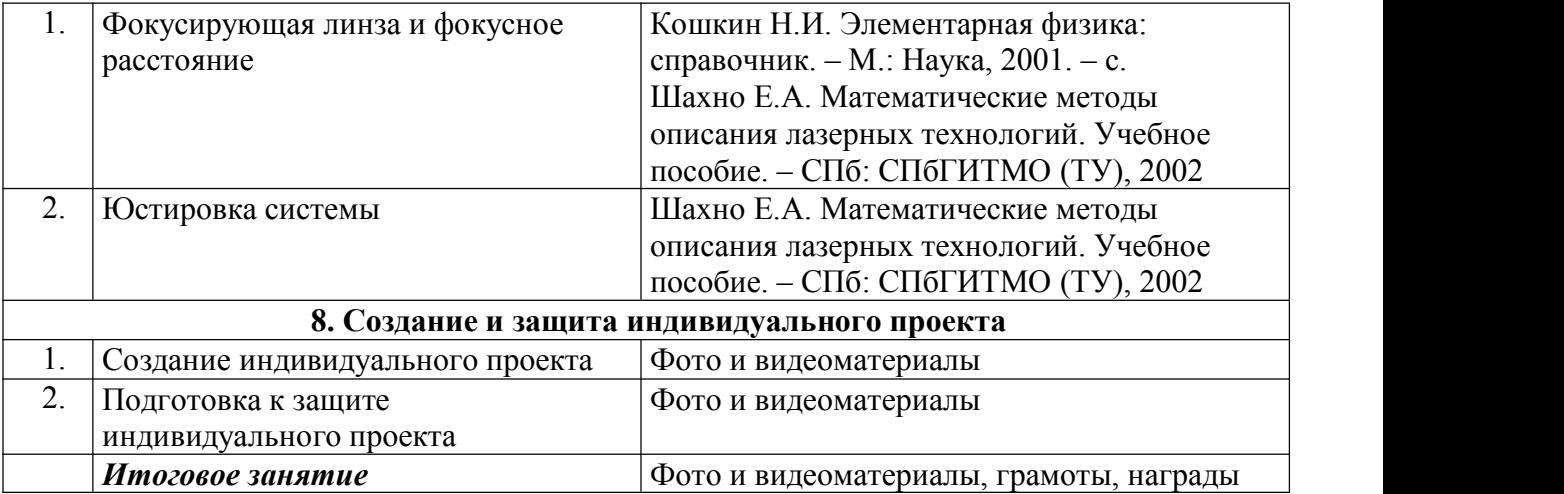

### **Информационные источники**

## **Литература для педагога**

- 1. Голубев В.С., Лебедев Ф.В. Физические основы технологических лазеров. М.: Высшая школа, 2012. – 240 с.
- 2. Григорьянц А.Г. Основы лазерной обработки материалов. М.: Машиностроение, 2009.
- 3. Рэди Дж.Ф. Действие лазерного излучения. М.: Мир, 1974. 208 с.
- 4. Вейко В.П., Либенсон М.Н. Лазерная обработка. Л.: Лениздат, 2009. 288 с.
- 5. Григорьянц А.Г., Шиганов И.Н. Лазерная техника и технология. Лазерная сварка металлов, – М.: Высшая школа, 2008. – 240 с.
- 6. Вейко В.П. Лазерная микрообработка. Опорный конспект лекций. СПб: СПбГУ ИТМО,  $2009. - 56$  c.
- 7. Кошкин Н.И. Элементарная физика: справочник. М.: Наука,2001. 390 с.
- 8. Шахно Е.А. Математические методы описания лазерных технологий. Учебное пособие. СПб: СПбГИТМО (ТУ), 2002. –288 с.

## **Электронные ресурсы для педагога**

- 1. Вейко В.П., Петров А.А. Введение в лазерные технологии [Электронный ресурс]: опорный конспект лекций по курсу «Лазерные технологии». – СПб: СПбГУ ИТМО, 2009. – Режим доступа: <http://books.ifmo.ru/book/442/>.
- 2. CorelDraw: введение в графику Режим доступа: [https://all-ready.ru/stati/obuchenie-coreldraw](https://all-ready.ru/stati/obuchenie-coreldraw-osnovy-raboty-v-coreldraw/?) [osnovy-raboty-v-coreldraw/?](https://all-ready.ru/stati/obuchenie-coreldraw-osnovy-raboty-v-coreldraw/?).

## **Литература для обучающихся**

- 1. Григорьянц А.Г., Сафонов А.Н. Лазерная техника и технология. т. 6. М.: Высшая школа,  $2008. - 400$  c.
- 2. Лазеры в технологии. Под ред. М.Ф. Стельмаха. М.: Энергия, 2015. 208 с.
- 3. Таблицы физических величин. Справочник. Под. ред. акад. И.К. Кикоина М.: Атомиздат,  $2006. - 228$  c.
- 4. Рыкалин Н.Н., Углов А.А., Кокора А.Н. Лазерная обработка материалов. М.: Машиностроение, 2015. – 315 с.
- 5. Кошкин Н.И., Ширкевич М.Г. Справочник по элементарной физике. М.: Наука, 2008. 190 с.

### **Электронные ресурсы для обучающихся:**

- 1. Уроки Корел Дро (CorelDRAW) для начинающих. Режим доступа: [https://vse](https://vse-kursy.com/read/390-uroki-corel-draw-dlya-nachinayuschih.html) [kursy.com/read/390-uroki-corel-draw-dlya-nachinayuschih.html.](https://vse-kursy.com/read/390-uroki-corel-draw-dlya-nachinayuschih.html)
- 2. Видеоучебник CorelDRAW [https://cnc-cad-pro.com/publ/videouchebnik\\_coreldraw/6.](https://cnc-cad-pro.com/publ/videouchebnik_coreldraw/6)

#### **Вопросы для входного мониторинга в форме тестирования**

#### **Оценка уровня развития технического мышления**

После текста вопроса (рисунка) следует три варианта ответа на него,причем только один из них является правильным. Испытуемому необходимо выбрать и указать правильный ответ, написав на отдельном листе номер задания и номер избранного ответа. Методика относится к т.н. тестам скорости. На общее выполнение всех заданий и вопросов из раздела «Правила техники безопасности при занятии в кабинете с использованием компьютерных технологий» отводится <sup>10</sup> мин.Допускается выполнение заданий <sup>в</sup> любой последовательности. Процедура подсчета

полученных результатов достаточно проста и заключается в начислении 1 балла за каждое правильно выполненное задание.

#### **Задачи**

**1**. Если левая шестерня поворачивается в указанном стрелкой направлении, то в каком направлении будет поворачиваться правая шестерня?

- 1. В направлении стрелки А.
- 2. В направлении стрелки В.
- 3. Не знаю.

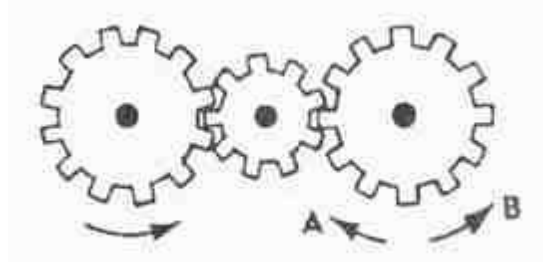

**2**. Если верхнее колесо вращается в направлении, указанном стрелкой, то в каком направлении вращается нижнее колесо?

- 1.В направлении А.
- 2.В обоих направлениях.
- 3.В направлении В.

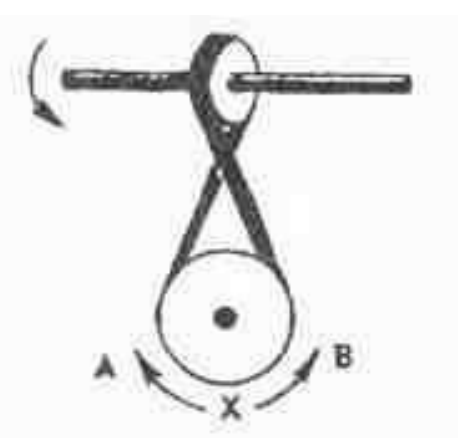

**3**. В каком направлении будет двигаться зубчатое колесо, если ручку слева двигать вниз и вверх в направлении пунктирных стрелок?

- 1. Вперед-назад по стрелкам А-В.
- 2. В направлении стрелки А.
- 3. В направлении стрелки В.

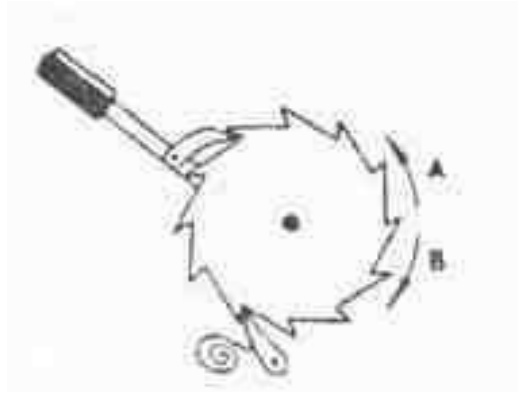

**4.** Нужны ли обе цепи, изображенные на рисунке, для поддержки груза, или достаточно только одной? Какой?

- 1. Достаточно цени А.
- 2. Достаточно цепи В.
- 3. Нужны обе цепи.

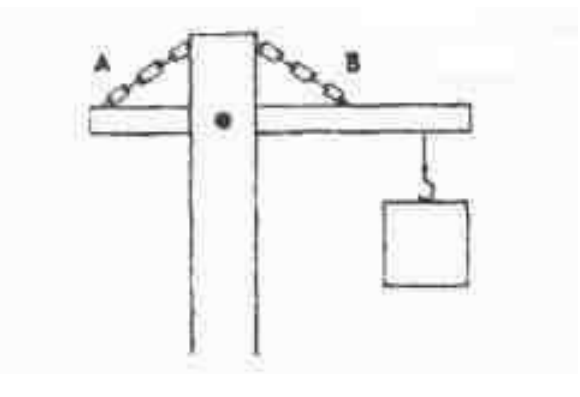

**5**. Какая изшестерен вращается в том же направлении, что и ведущая шестерня? А может быть, в этом направлении не вращается ни одна из шестерен?

- 1. Шестерня А.
- 2. Шестерня В.
- 3. Не вращается ни одна.

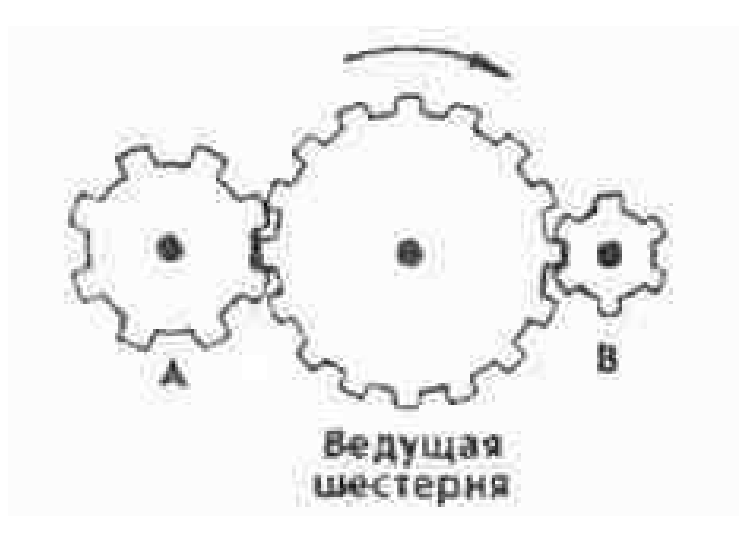

- **6**. Какая из машин с жидкостью в бочке тормозит?
- 1. Машина А.
- 2. Машина Б.
- 3. Машина В.

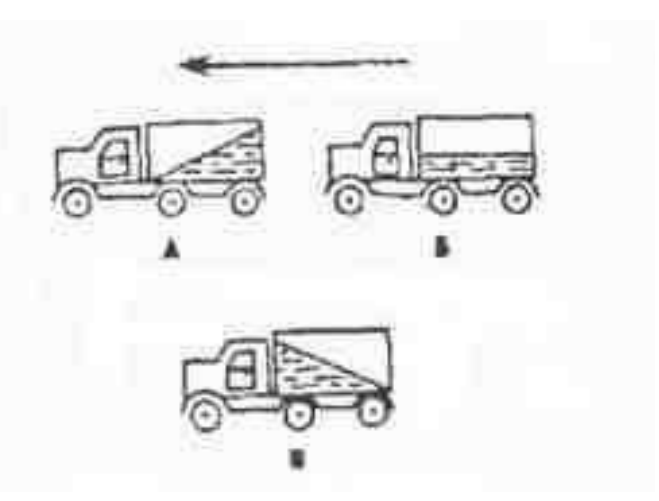

**7. В каком направлении будет вращаться вертушка, приспособленная для полива, если в нее пустить воду под напором?**

- 1. В обе стороны.
- 2. В направлении стрелки А.
- 3. В направлении стрелки В.

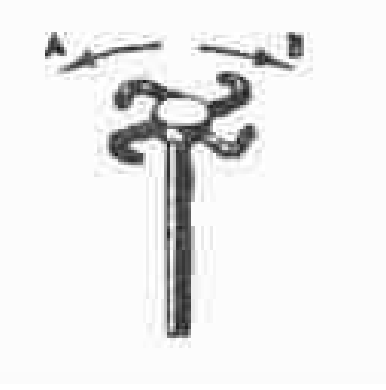

### **8. В каком направлении передвигали кровать в последний раз?**

- 1. В направлении стрелки А.
- 2. В направлении стрелки В.
- 3. Не знаю.

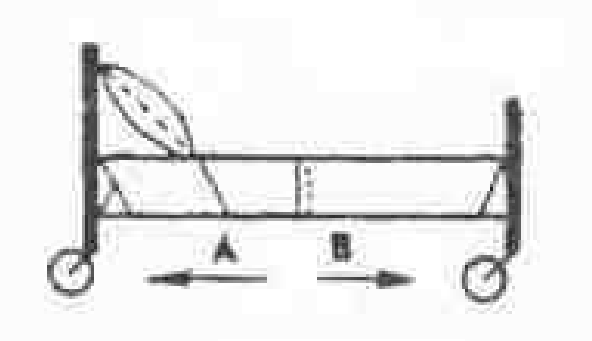

40 **9. Колесо и тормозная колодка изготовлены из одного и того же материала. Что быстрее**

#### **износится: колесо или колодка?**

- 1. Колесо износится быстрее.<br>2. Колодка износится быстрее.
- 
- 3. И колесо, и колодка износятся одинаково.

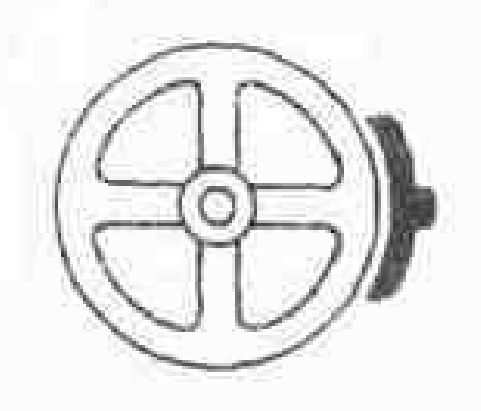

### **10. Какое колесо кресла-коляски вращается быстрее при движении коляски?**

- 
- 1. Колесо <sup>А</sup> вращается быстрее.2. Оба колеса вращаются <sup>с</sup> одинаковой скоростью.
- 3. Колесо В вращается быстрее.

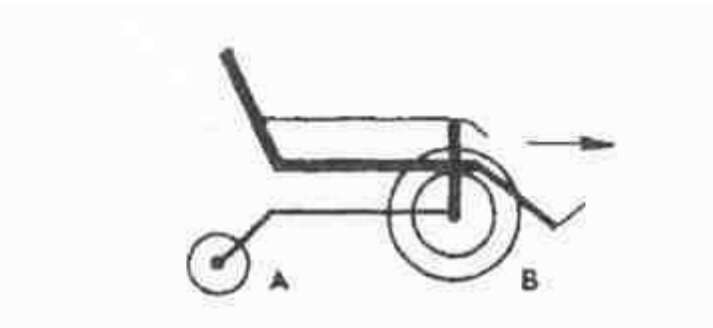

#### **11. Вес фигур А, В и С одинаковый.Какую из них труднее опрокинуть?**

- 1. Фигуру А.
- 2. Фигуру В.
- 3. Фигуру С.

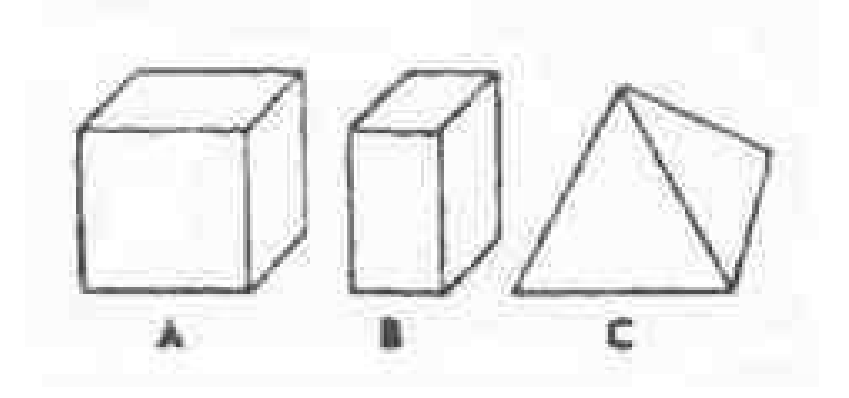

**12. Какой из этих цельнометаллических предметов охладится быстрее, если их вынести горячими на воздух?**

- 1. Предмет А.
- 2. Предмет В.
- 3. Предмет С.

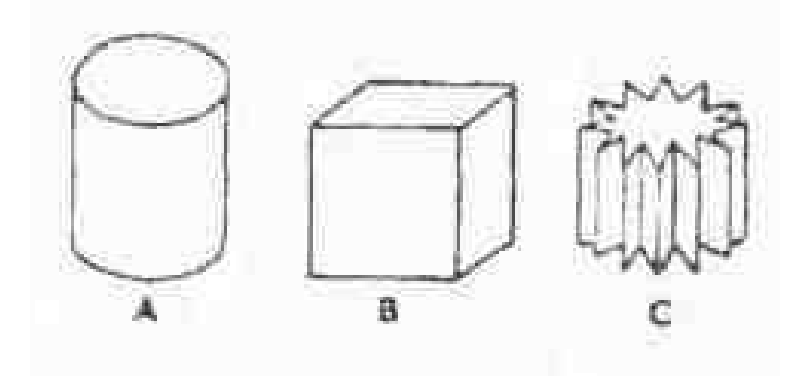

**13. В каком месте переломится палка, если резко нажать на ее конец слева?**

- 1. В месте А.
- 2. В месте В.
- 3. В месте С.

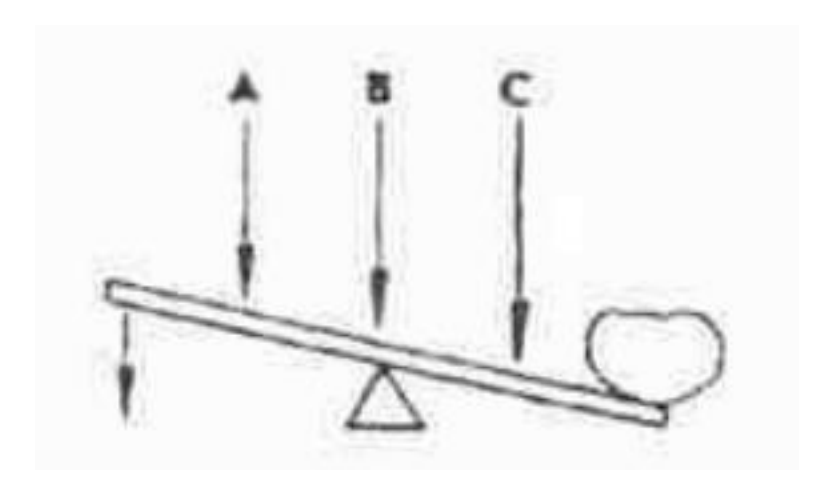

## **14. В каком пакете мороженое растает быстрее?**

- 1. В пакете А.
- 2. В пакете В.
- 3. Одинаково.

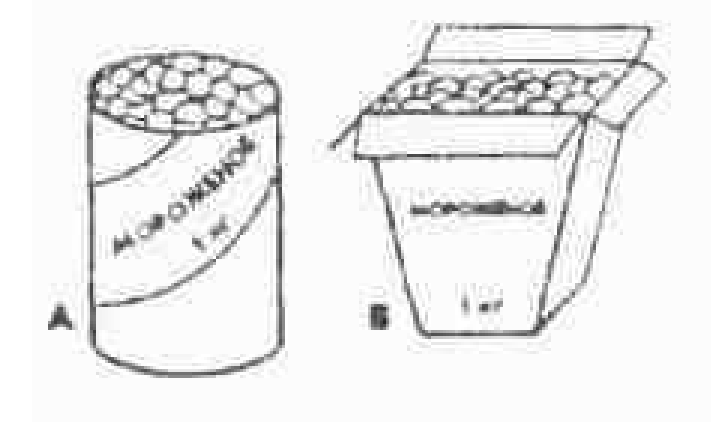

## **15. Если маленькое колесо будет вращаться в направлении, указанном стрелкой, то как будет вращаться большое колесо?**

- 1. В направлении стрелки А.
- 2. В обе стороны.
- 3. В направлении стрелки В.

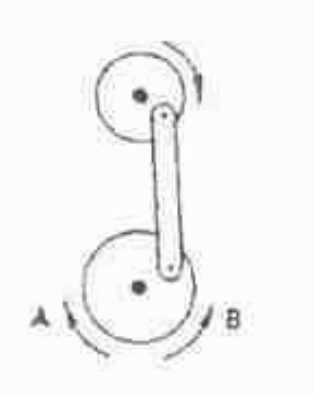

Ответы: 1.-2. /2.-1./3.-3./4.-2./5.-3./6.-3./7.-3./8.-2./9.-2./10.-1./11.-3./ 12-3./13-2. /14.-2. / 15.-2.

## **«Правила техники безопасности при занятии в кабинете с использованием компьютерных технологий»**

*Выберите один вариант ответа:*

#### **Задание № 1**

#### **Нужно ли выключать компьютер по окончании работы?**

- 1. да, при необходимости;
- 2 ла<sup>-</sup>
- 3. нет.

#### **Задание № 2**

### **Что разрешается ученику в кабинете информатики только с позволения учителя?**

- 1. сдвигать с места монитор и системный блок;
- 2. передвигаться по кабинету во время урока;
- 3. отключать и подключать устройства к компьютеру;
- 4. класть что-либо на клавиатуру.

#### **Задание № 3**

## **Где вам разрешается ставить сумки, пакеты, вещи?**

- 1. возле входа в кабинет на специально отведённый для этого стол;
- 2. возле своего рабочего места;
- 3. на подоконник.

### **Задание № 4**

#### **Что необходимо сделать перед началом работы?**

1. переобуться, пройти на рабочее место, включить компьютер и дожидаться указаний учителя; 2. оставить сумки, вещи на специально отведенное место, снять обувь или надеть бахилы, пройти на своё рабочее место, выключить сотовый, проверить комплектность ПК, расписаться в журнале учета работы пользователей за компьютером.

## **Задание № 5**

## **Какие компьютерные программы можно запускать во время урока?**

1. любые;

- 2. только те, которые вам разрешил запустить учитель во время урока;
- 3. только те, которые изучали раньше.

## **Задание № 6**

## **Можно ли ученикам разговаривать в кабинете информатики во время урока?**

1. да;

- 2. можно, но очень тихо, чтобы не отвлекать других учеников;
- 3. нет.

## **Задание № 7**

#### **При появлении запаха гари или странного звука необходимо**

- 1. продолжить работу закомпьютером;
- 2. сообщить об этом учителю;
- 3. немедленно покинуть класс.

## **Задание № 8**

#### **Как следует нажимать на клавиши?**

1. с усилием и ударом;

2. плавно.

## **Задание № 9**

#### **Разрешается ли приносить в класс продукты питания и напитки?**

- 1. да, только в том случае, если сильно хочется, есть или пить
- 2. нет;
- 3. да.

## **Задание № 10**

**Разрешается ли включать или подключать какое-либо оборудование в кабинете информатики без разрешения учителя?**

- 1. нет;
- 2. да.

## **Задание № 11**

## **Что нужно сделать по окончании работы за компьютером?**

1. привести в порядок рабочее место, закрыть окна всех программ, задвинуть кресло, сдать учителю все материалы, при необходимости выключить компьютер;

- 2. расписаться в журнале учета работы пользователей за компьютером;
- 3. покинуть кабинет;
- 4. выключить компьютер.

## **Задание № 12**

**Обязательно ли нужно расписываться в журнале учета работы пользователей за компьютером перед началом работы?**

1. нет;

2. да.

## **Задание № 13**

**Разрешается ли что-либо трогать на столе учителя без разрешения?**

1. нет;

## 2. да.

## **Задание № 14**

## **Ваши действия при пожаре**

- 1. прекратить работу, под руководством учителя покинуть кабинет;
- 2. немедленно покинуть компьютерный класс;
- 3. выключить компьютер и покинуть здание;
- 4. вызвать пожарную охрану.

## **Задание № 15**

Разрешается ли касаться экрана (не сенсорного) монитора/ ноутбука?

- 1. нет;
- 2. да.

## **Задание № 16**

## **Что не запрещается в кабинете информатики?**

- 1. работать двум ученикам за одним компьютером;
- 2. вставать со своих рабочих мест во время работы, чтобы поприветствовать учителя;
- 3. громко разговаривать, отвлекать других учеников;
- 4. отключать и подключать устройства к компьютеру.

## **Задание № 17**

**Какому максимальному количеству учеников разрешается работать за одним компьютером?**

- 1) двум;
- 2) трём;
- 3) одному;
- 4) четырём.

## **Задание № 18**

## **Что не запрещено делать в кабинете?**

1) пройти в кабинет без обуви;

- 2) работать с влажными или грязными руками;
- 3) отключать и подключать кабели, трогать соединительные разъёмы проводов;
- 4) бегать, прыгать.

## **Задание № 19**

## **Разрешено ли входить в класс в грязной обуви и верхней одежде?**

- 1) да;
- 2) нет.

## **Задание № 20**

## **Разрешается ли вам отвлекать других учеников, громко разговаривать в классе?** 1) нет;

2) да.

## **Ответы:**

1) 2;2) 2;3) 2;4) 2;5) 2;6) 2;7) 2;8) 2;9) 2;10) 1;11) 1;12) 2;13) 1;14) 1;15) 1;16) 1;17) 1;18) 1; 19) 2;20) 1.

## **Результаты:**

**Нет ошибок** - высокий уровень готовности освоения дополнительной общеобразовательной программы,

**5 и менее ошибок** – базовый уровень готовности дополнительной общеобразовательной программы

**6 и более ошибок** - «стартовый» уровень готовности освоения дополнительной общеобразовательной программы.

**Приложение №2**

#### **ПРОМЕЖУТОЧНАЯ АТТЕСТАЦИЯ ОБУЧАЮЩИХСЯ**

#### **за I полугодие**

#### **Тест**

#### **Задание: ответить на вопросы, выбрав один вариант ответа из предложенных.**

#### **Задание 1. В состав лазерного технологического комплекса входят:**

а) технологический СО2, лазер, координатный стол, система управления позиционированием; б) оптический резонатор, юстировочный лазер, блок питания;

#### **Задание 2. При увеличении скорости обработки материалов суммарная энергия воздействия:**

а) уменьшается;

б) увеличивается;

#### **Задание 3. При увеличении мощности лазера глубина обработки материала:**

а) уменьшается; б) увеличивается.

#### **Задание 4. При увеличении размера лазерного пучка в 2 раза, плотность энергии изменяется**

- а) уменьшается в 2 раза; б) увеличивается 2 раза; в) не изменяется г) уменьшается в 4 раза;
- д) увеличивается 4 раза;

## **Задание 5. Изображение строится с помощью математический формул (точки, линии, кривые Безье)**

а) в векторном формате;

б) в растровом формате;

#### **Правильные ответы:**

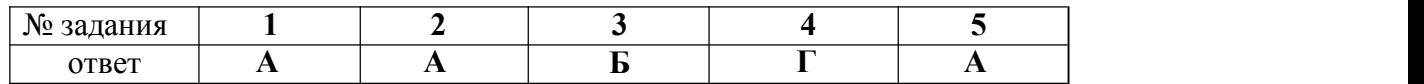

За каждый правильный ответ начисляется 1 балл.

За неправильный ответ или отсутствие ответа – 0 баллов.

Минимальное количество баллов – 0. Максимальное количество баллов – 5.

## **ПРОМЕЖУТОЧНАЯ АТТЕСТАЦИЯ ОУЧАЮЩИХСЯ за I полугодие**

#### **Практическая работа**

**Задание:** Перевести заданную растровою картинку в векторное изображение с помощью программы CorelDRAW.

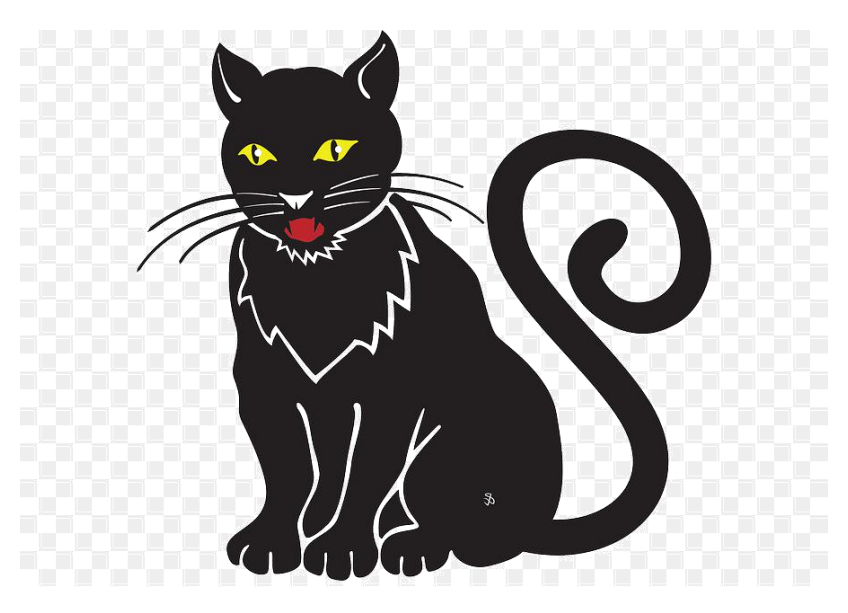

#### **Критерии оценки:**

Соответствие векторного изображения для подготовки к загрузке в станок ЧПУ

Полученное изображение готово к загрузке без дополнительных доработок – 10 баллов. Полученное изображение готово к загрузке с незначительными доработками – 8 баллов. Полученное изображение готово к загрузке со значительными доработками – 4 балла. Полученное изображение не готово к загрузке – 0 баллов.

Минимальное количество баллов – 0. Максимальное количество баллов – 10.

## **ПРОМЕЖУТОЧНАЯ АТТЕСТАЦИЯ ОБУЧАЮЩИХСЯ**

### **Оценочный лист**

**Объединение «Лазерные технологии» Группа №\_\_\_**

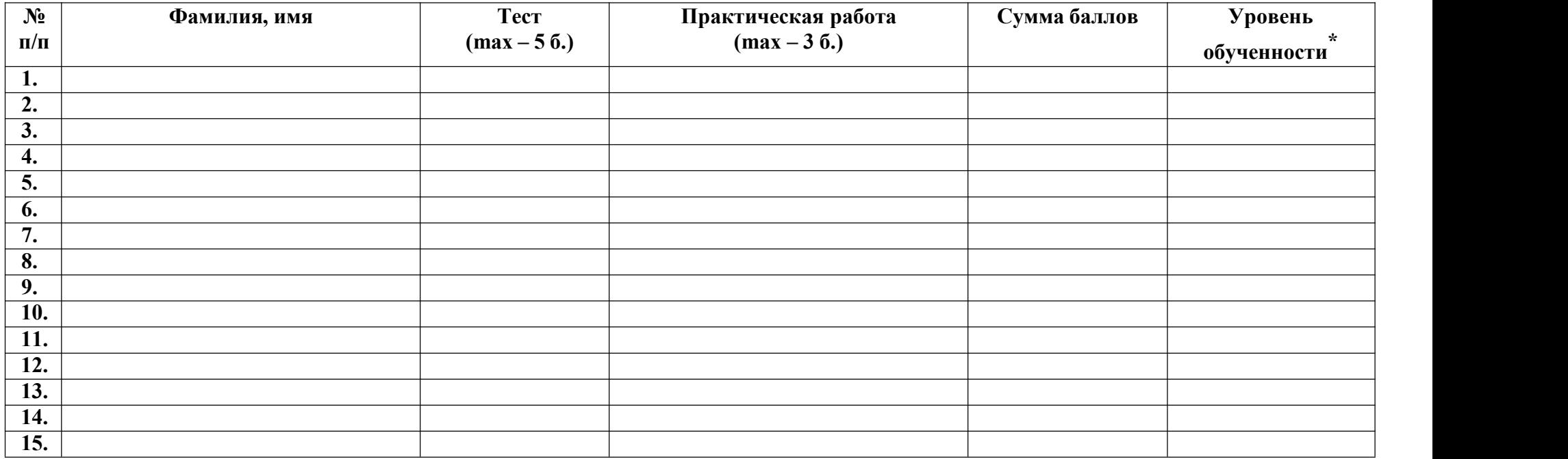

# **\* Критерии уровня обученности определяется по сумме баллов,полученных за выполнение теста и практической работы:**

12 и более баллов – высокий уровень; от 8 до 11 баллов – средний уровень; ниже 8 баллов – низкий уровень.

Педагог дополнительного образования: /\_\_\_\_\_\_\_\_\_\_\_\_\_\_\_\_\_\_

Дата

## **ИТОГОВЫЙ КОНТРОЛЬ ЗНАНИЙ ОБУЧАЮЩИХСЯ**

#### **Защита индивидуального проекта**

#### **Содержание**

На этапе творческого проектирования каждый обучающийся получает техническое задание для создания индивидуального проекта.

#### **Описание технического задания**

1. Выбранное растровое изображение с помощью программы **CorelDRAW** перевести в векторное, произвести его обработку, подобрать технологические режимы лазерной гравировки.

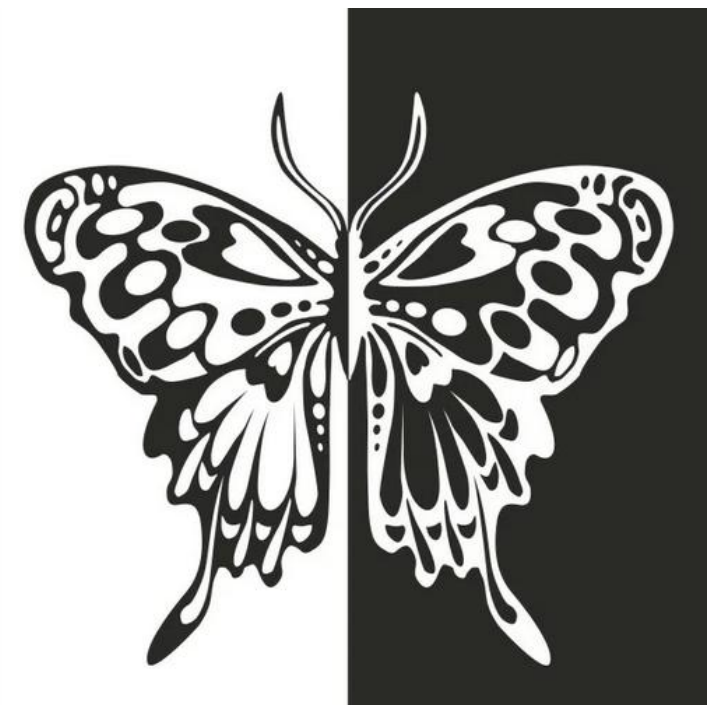

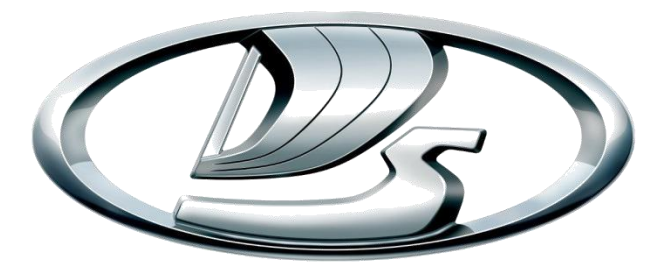

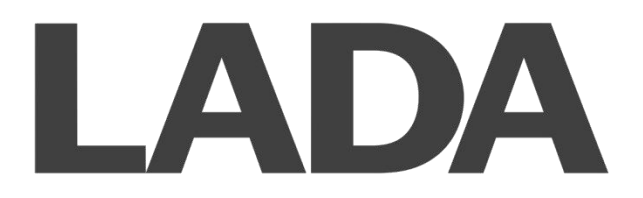

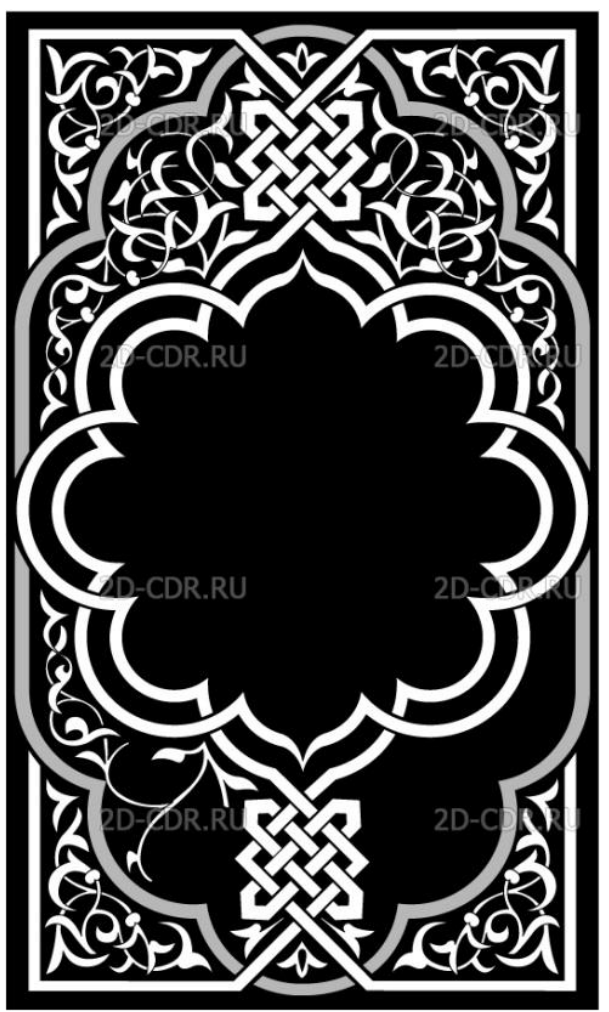

- 2. Подготовить лазерный технологический комплекс к работе (включить, настроить, юстировать).
- 3. Произвести обработку материала с помощью лазерного излучения и получить готовое изделие.

#### **В ходе итогового контроля обучающемуся необходимо:**

- провести презентацию индивидуального творческого проекта;
- объяснить каждый этап создания конечного изделия;
- продемонстрировать готовое изделие, проанализировать пути рационализации его изготовления на всех этапах создания, дать оценку полученному результату.

#### **Критерии оценки:**

- 1. Сложность выбранного растрового изображения 0-5 баллов.
- 2. Качество обработки векторного изображения 0-3 балла (баллы снимаются за лишние линии векторной графики, которые в последующем процессеобработки приведут к лишним технологическим операциям).
- 3. Проведен анализ технологических режимов лазерной обработки 0-5 баллов (максимальная оптимизация временной занятости станка).
- 4. Обоснованы конструкторские решения последовательности обработки 0-8 баллов (баллы снимаются, если нарушена последовательность обработки (гравировка, потом вырезание контура фигуры)).
- 5. Уверенность работы в качестве оператора лазерной установки 0-10 баллов.

Минимальная оценка за защиту – 0 баллов. Максимальная оценка за защиту – 31 балл Критерии уровня обученности по сумме баллов: от 20 и более – высокий уровень; от 10 до 19 баллов – средний уровень; менее 9 баллов – низкий уровень.

## **ИТОГОВЫЙ КОНТРОЛЬ ЗНАНИЙ ОБУЧАЮЩИХСЯ**

## **Оценочный лист**

## **Объединение «Лазерные технологии» Группа №\_\_\_**

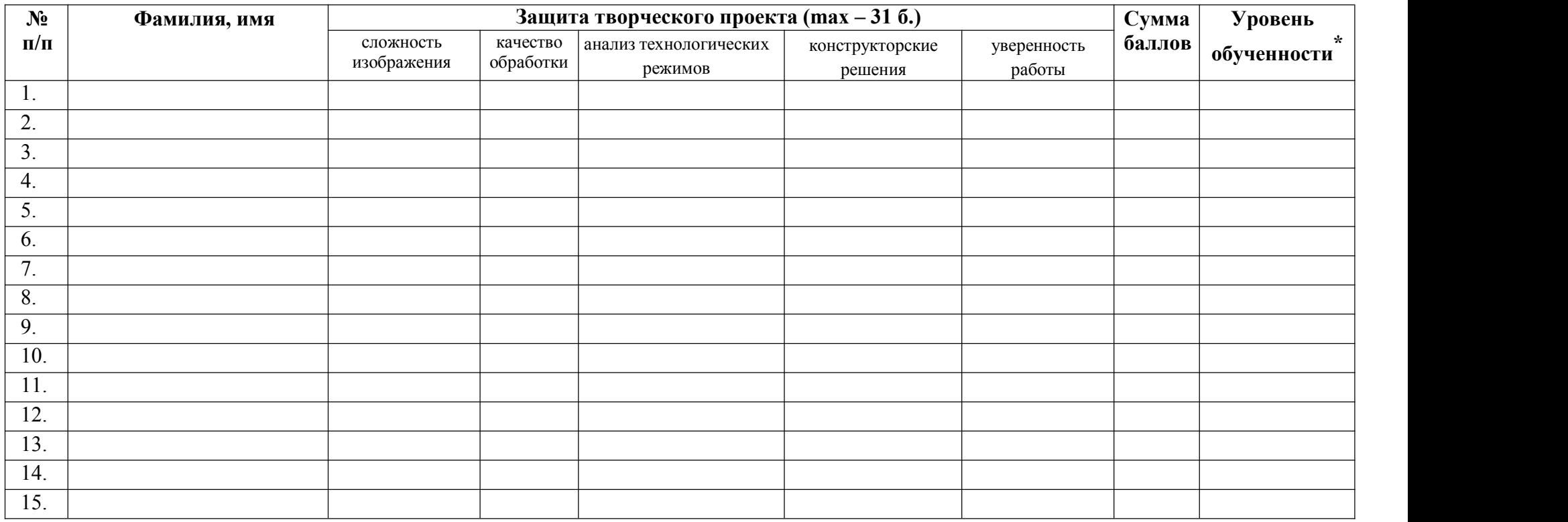

# **\* Критерии уровня обученности определяется по сумме баллов:**

20 и более баллов – высокий уровень; от 10 до 19 баллов – средний уровень; менее 9 баллов – низкий уровень.

Педагог дополнительного образования: /\_\_\_\_\_\_\_\_\_\_\_\_\_\_\_\_\_\_\_\_

Председатель комиссии:  $\frac{1}{2}$  /  $\frac{1}{2}$  /  $\frac{1}{2}$  /  $\frac{1}{2}$  /  $\frac{1}{2}$  /  $\frac{1}{2}$  /  $\frac{1}{2}$  /  $\frac{1}{2}$  /  $\frac{1}{2}$  /  $\frac{1}{2}$  /  $\frac{1}{2}$  /  $\frac{1}{2}$  /  $\frac{1}{2}$  /  $\frac{1}{2}$  /  $\frac{1}{2}$  /  $\frac{1}{2}$  /  $\frac{1$ 

Члены комиссии: /\_\_\_\_\_\_\_\_\_\_\_\_\_\_\_\_\_\_\_\_

/\_\_\_\_\_\_\_\_\_\_\_\_\_\_\_\_\_\_\_\_

#### **ПРОТОКОЛ**

**результатов итогового контроля знаний обучающихся 20 /20 учебный год**

Название объединения: «Лазерные технологии» Фамилия, имя, отчество педагога: № группы: Дата проведения: Форма проведения: защита индивидуального проекта Критерии оценки результатов: по баллам Председатель комиссии: Ф.И.О., должность Члены комиссии: - Ф.И.О., должность - Ф.И.О., должность

#### **Результаты итогового контроля**

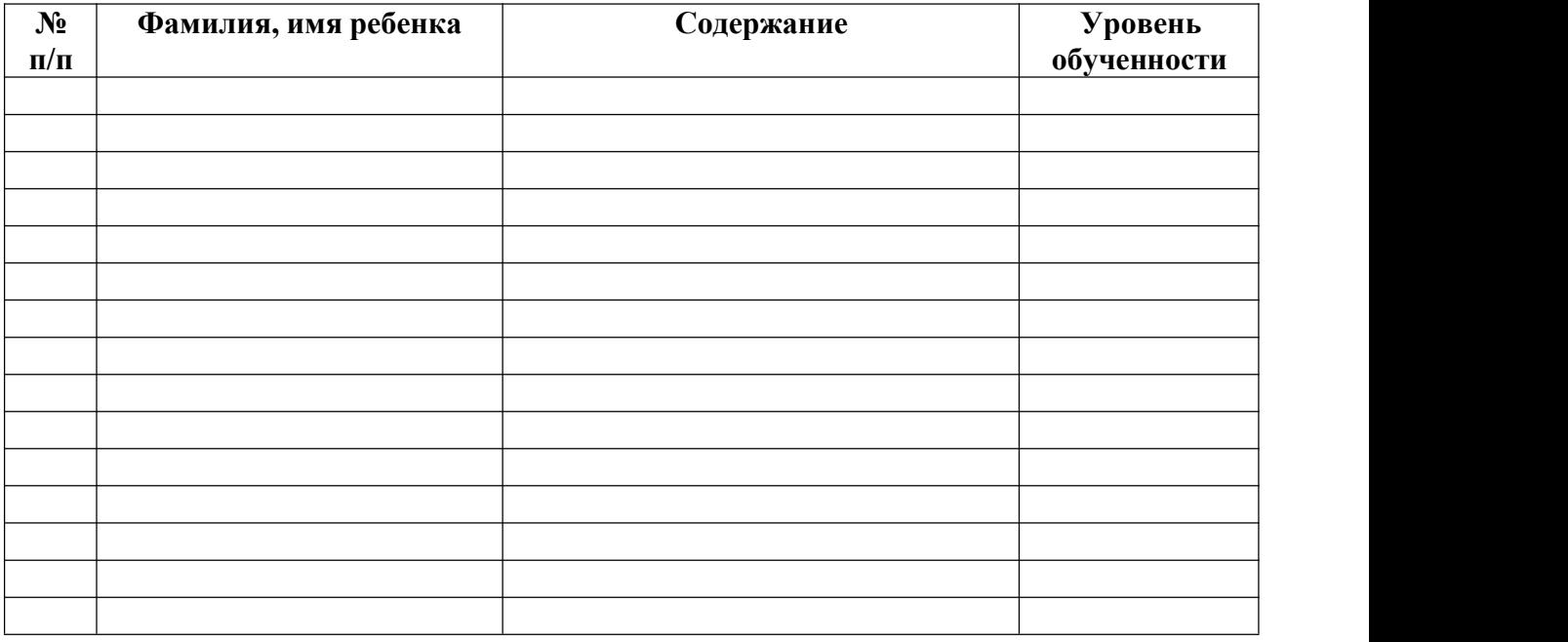

Критерии уровня обученности по сумме баллов:

20 и более баллов – высокий уровень;

от 10 до 19 баллов – средний уровень;

менее 9 баллов – низкий уровень.

По результатам итогового контроля ( %) обучающихся завершили обучение по дополнительной общеобразовательной общеразвивающей программе **«**Лазерные технологии».

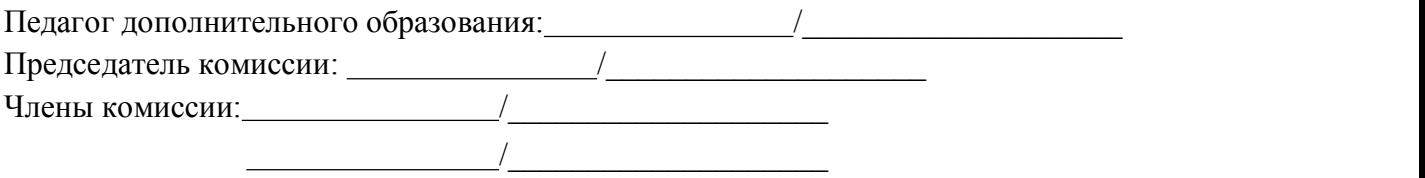